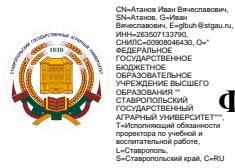

## **ФЕДЕРАЛЬНОЕ ГОСУДАРСТВЕННОЕ БЮДЖЕТНОЕ ОБРАЗОВАТЕЛЬНОЕ УЧРЕЖДЕНИЕ ВЫСШЕГО ОБРАЗОВАНИЯ**

## **СТАВРОПОЛЬСКИЙ ГОСУДАРСТВЕННЫЙ АГРАРНЫЙ УНИВЕРСИТЕТ**

 УТВЕРЖДАЮ Декан учетно-финансового факультета д.э.н., профессор Костюкова Е.И. «\_25\_» мая 2022 г.

# **Рабочая программа дисциплины**

# **Б1.О.29 ИНФОРМАЦИОННЫЕ ТЕХНОЛОГИИ**

Шифр и наименование дисциплины в соответствии с учебным планом

# 38.05.01 Экономическая безопасность

код и наименование направления подготовки/ специальности

Экономико-правовое обеспечение безопасности государства и бизнеса

наименование профиля/специализации/магистерской программы

Экономист

Квалификация выпускника

Очная, заочная, очно-заочная

Форма обучения

2022

год набора на ОП

### Цель дисциплины

Целью освоения учебной дисциплины «Информационные технологии» является формирование у студентов системного представления принципов и методов построения и эксплуатации информационных технологий в различных сферах экономики. Особый акцент делается на развитие навыков получение информации об информационных технологиях, их экономической эффективности и проблемах использования в практической деятельности современного экономиста.

1. Перечень планируемых результатов обучения по дисциплине, соотнесенных с планируемыми результатами освоения образовательной программы

Процесс изучения дисциплины направлен на формирование следующих компетенций ОПОП ВО и овладение следующими результатами обучения по дисциплине:

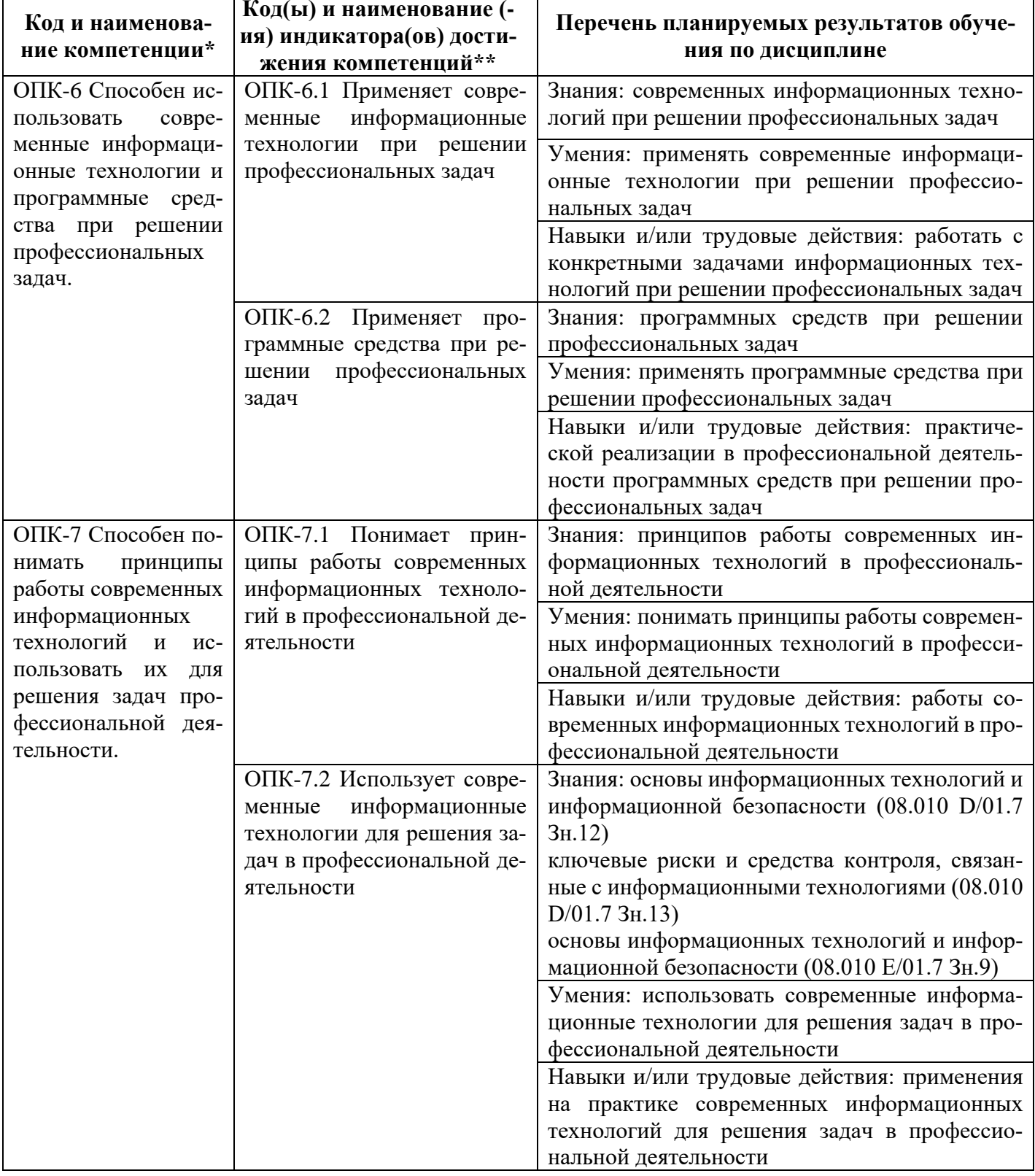

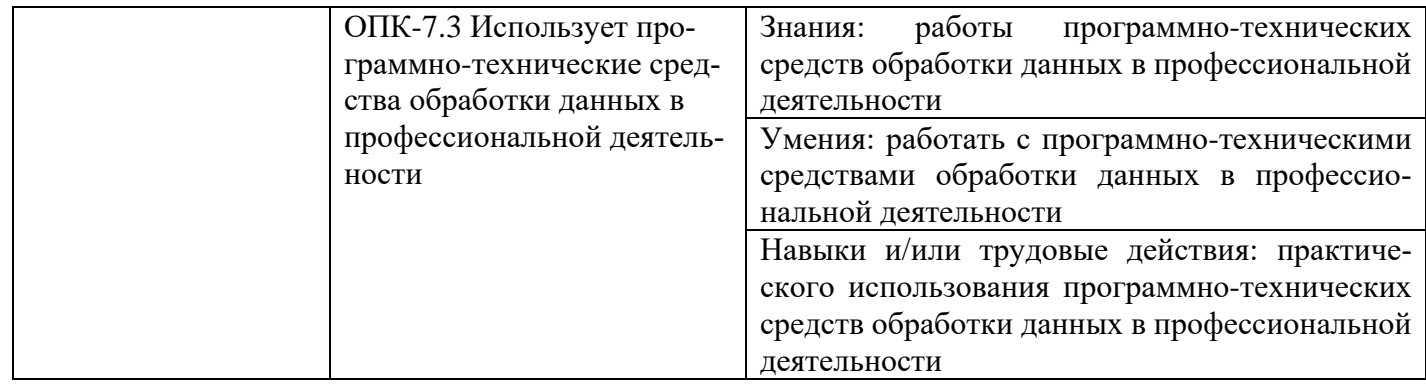

### **3. Место дисциплины в структуре образовательной программы**

Дисциплина Б1.О.29 «Информационные технологии» является дисциплиной обязательной части программы специалитета.

- Изучение дисциплины осуществляется:
- для студентов очной формы обучения в 1 семестре;
- для студентов очно-заочной формы обучения в 1 семестре;
- для студентов заочной формы обучения на 1 курсе;

 Для освоения дисциплины «Информационные технологии» студенты используют знания, умения и навыки, сформированные в процессе изучения школьного материала.

Освоение дисциплины «Информационные технологии» является необходимой основой для последующего изучения следующих дисциплин:

- Финансы;
- Научные основы аналитических исследований;
- Информационные системы в профессиональной деятельности.

### **4. Объем дисциплины в зачетных единицах с указанием количества академических часов, выделенных на контактную работу обучающихся с преподавателем (по видам учебных занятий) и на самостоятельную работу обучающихся**

Общая трудоемкость дисциплины «Информационные технологии» в соответствии с рабочим учебным планом составляет 72 час. (2 з.е.). Распределение по видам работ представлено в таблицах.

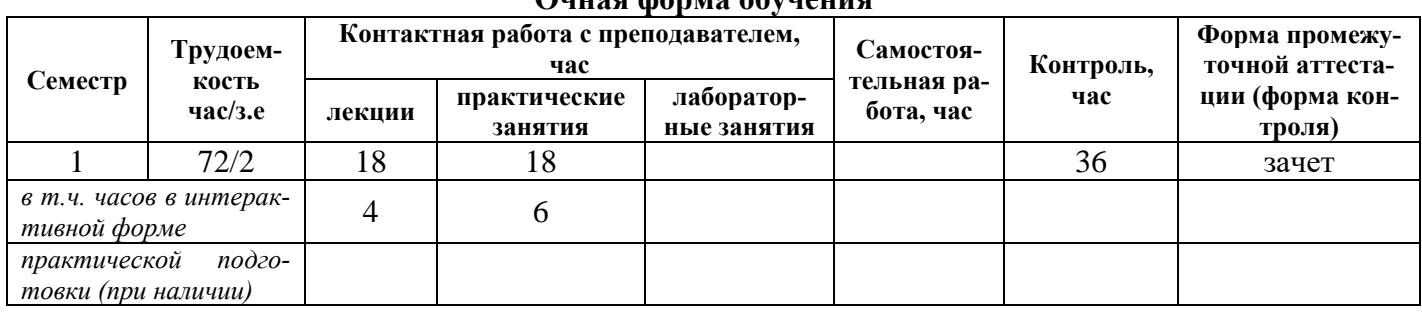

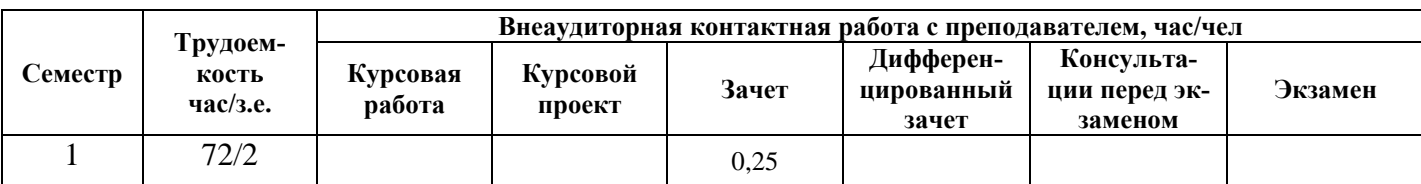

## **Очная форма обучения**

#### **Заочная форма обучения**

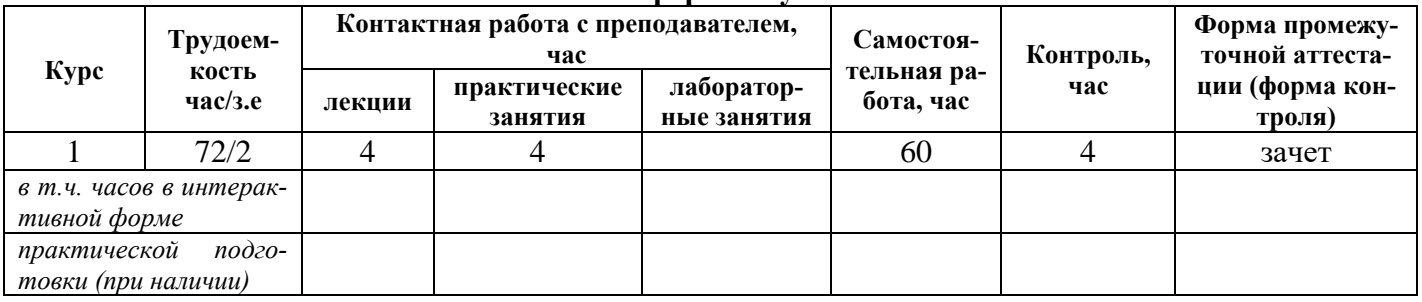

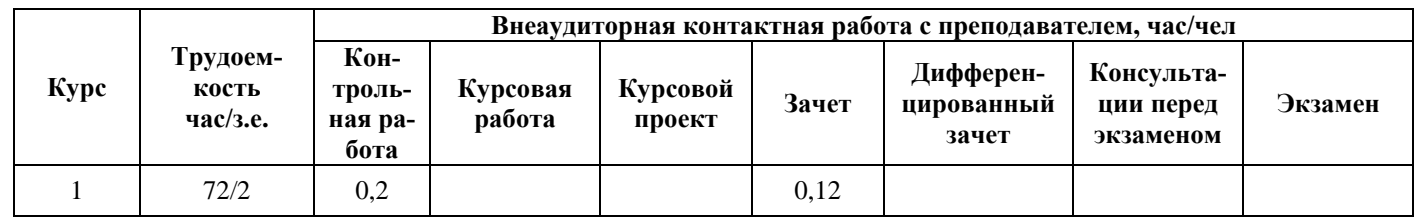

## **Очно-заочная форма обучения**

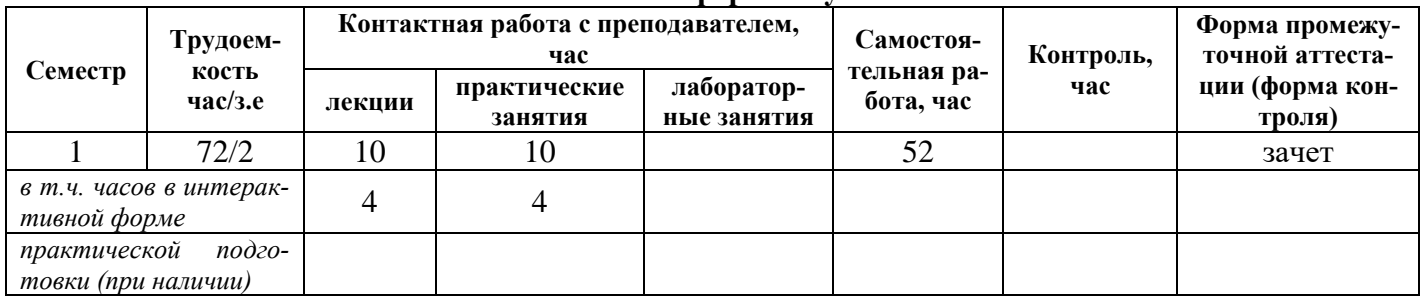

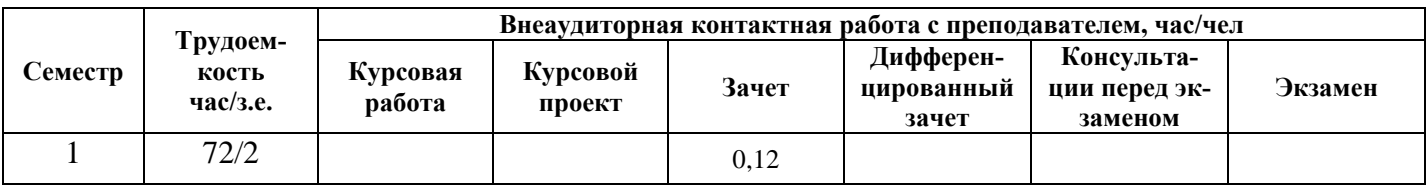

## **5. Содержание дисциплины, структурированное по темам (разделам) с указанием отведенного на них количества академических часов и видов учебных занятий**

### **Очная форма обучения**

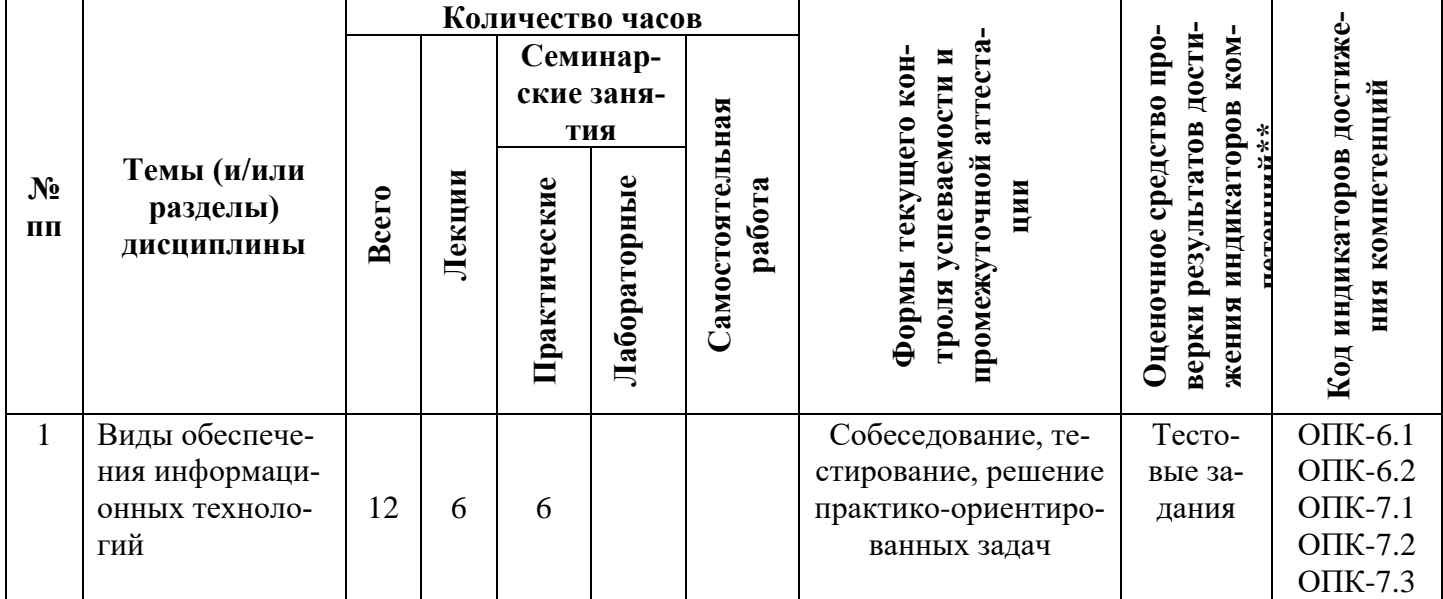

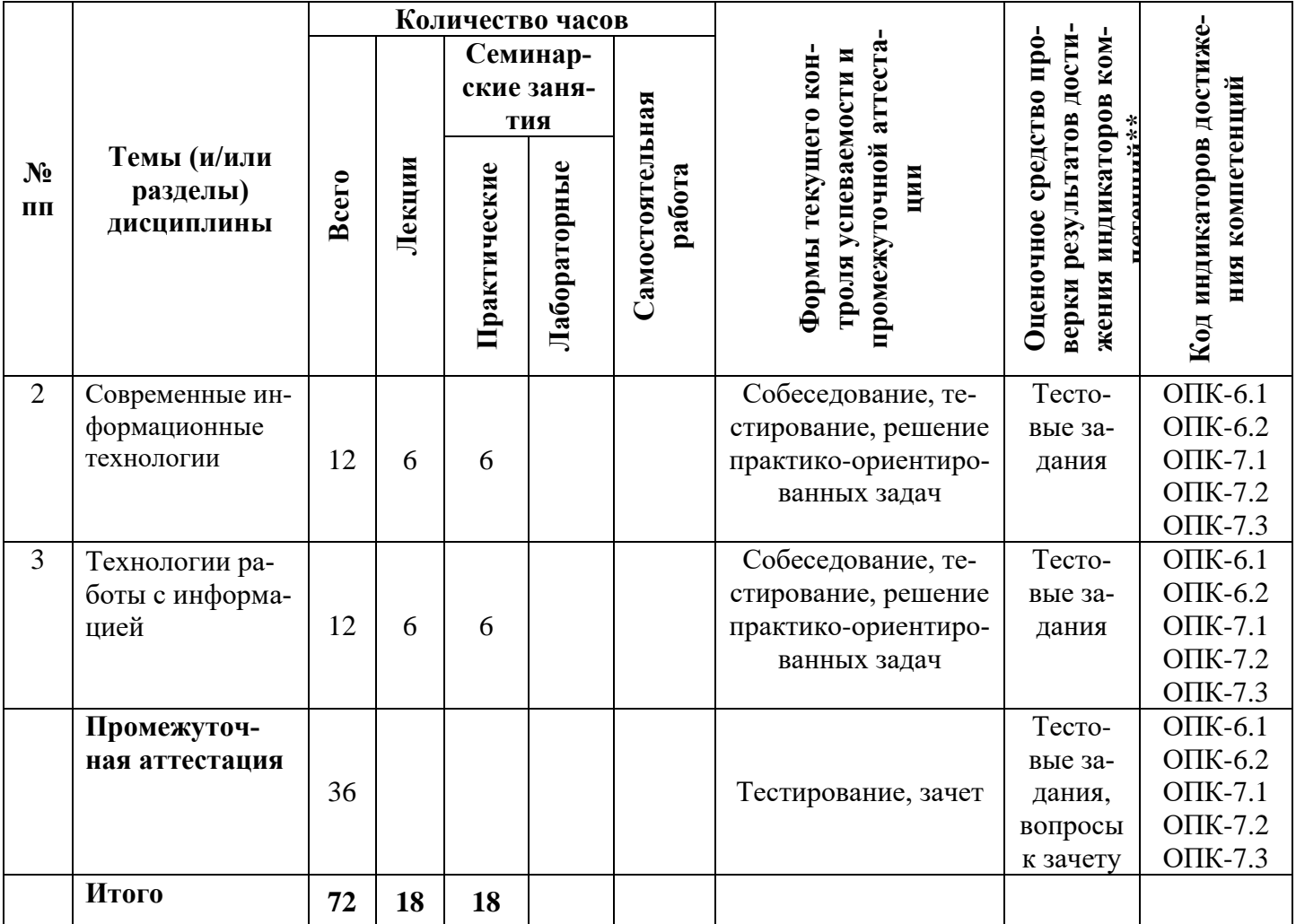

## **Заочная форма обучения**

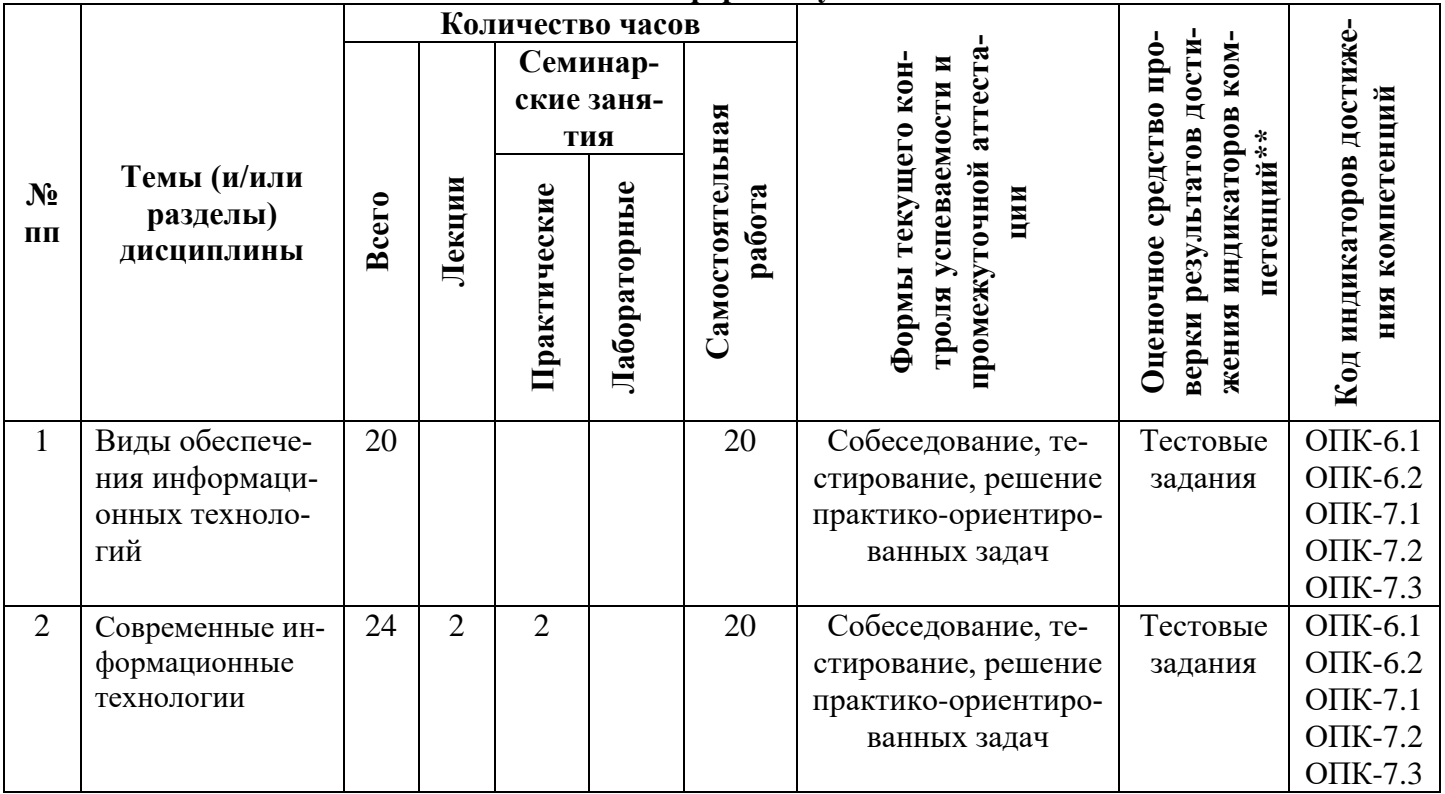

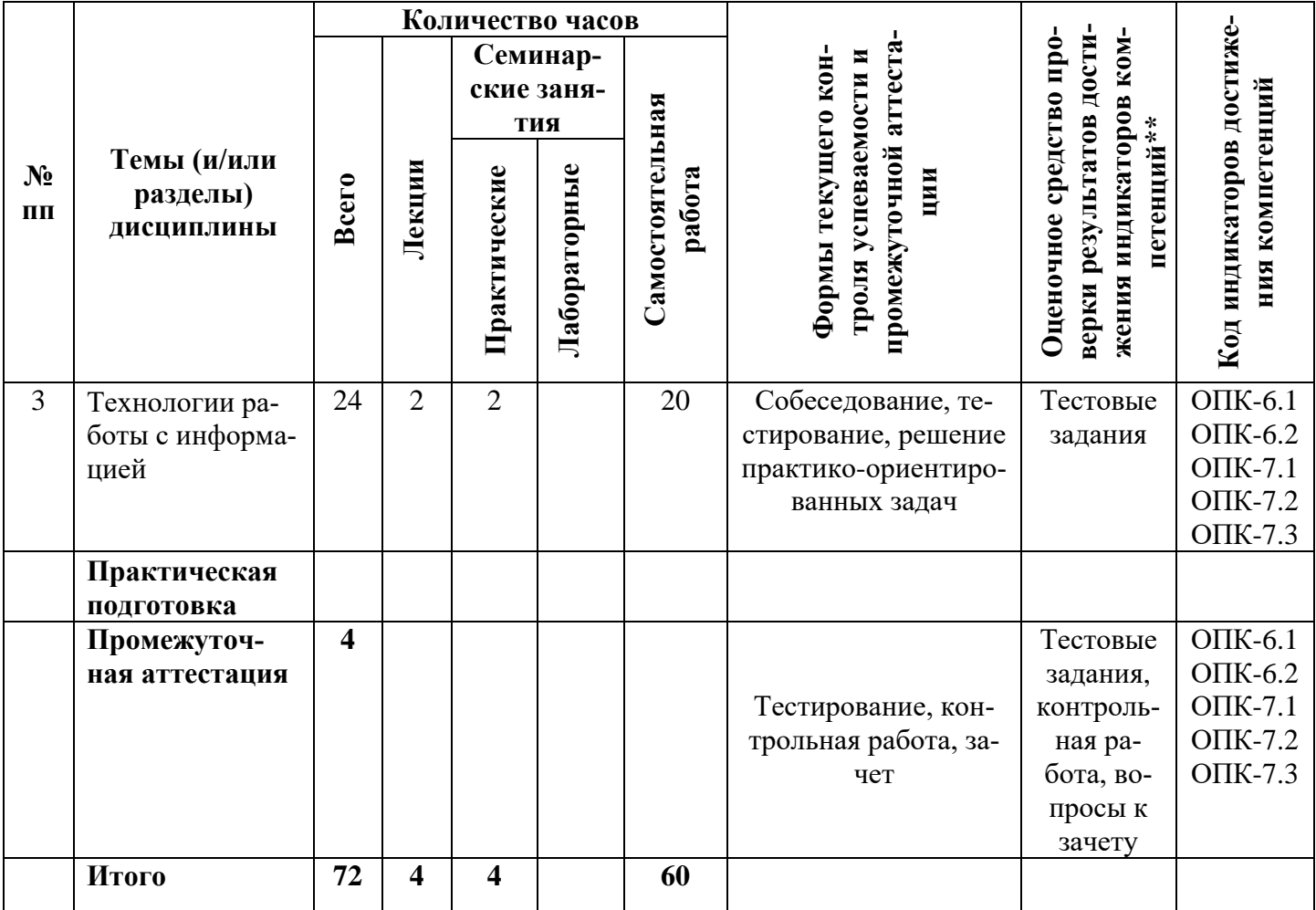

## **Очно-заочная форма обучения**

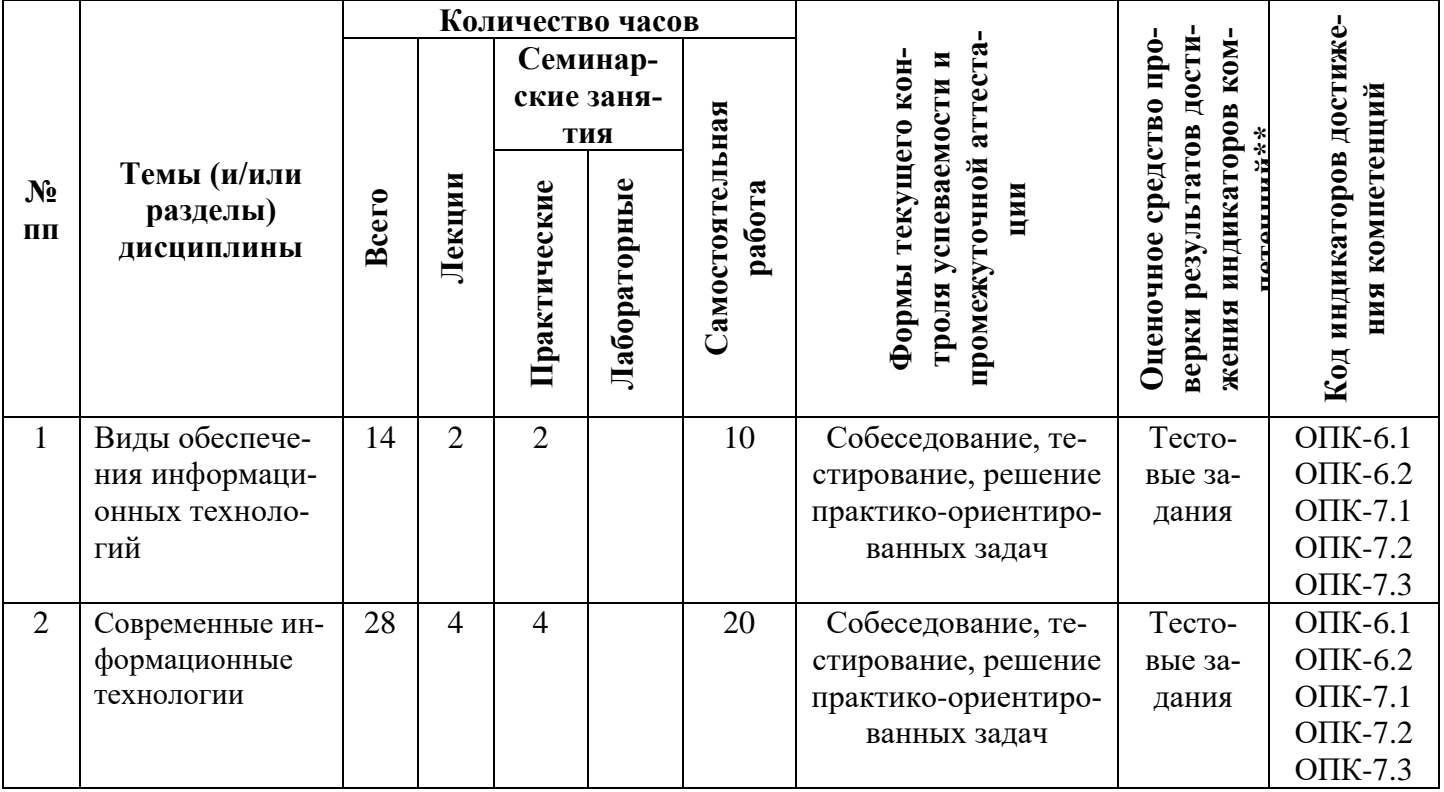

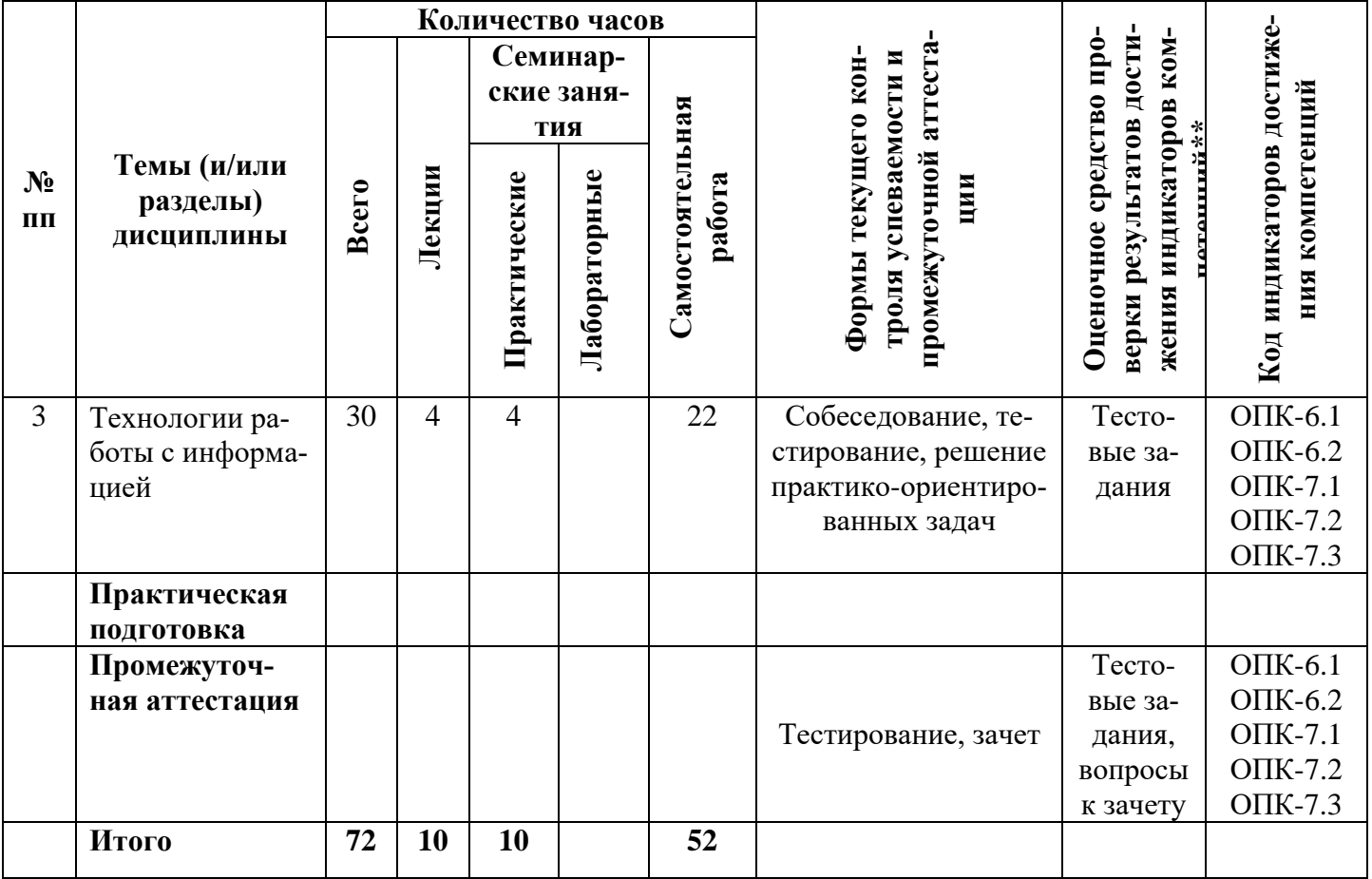

**5.1. Лекционный курс** *с указанием видов интерактивной формы проведения занятий\**

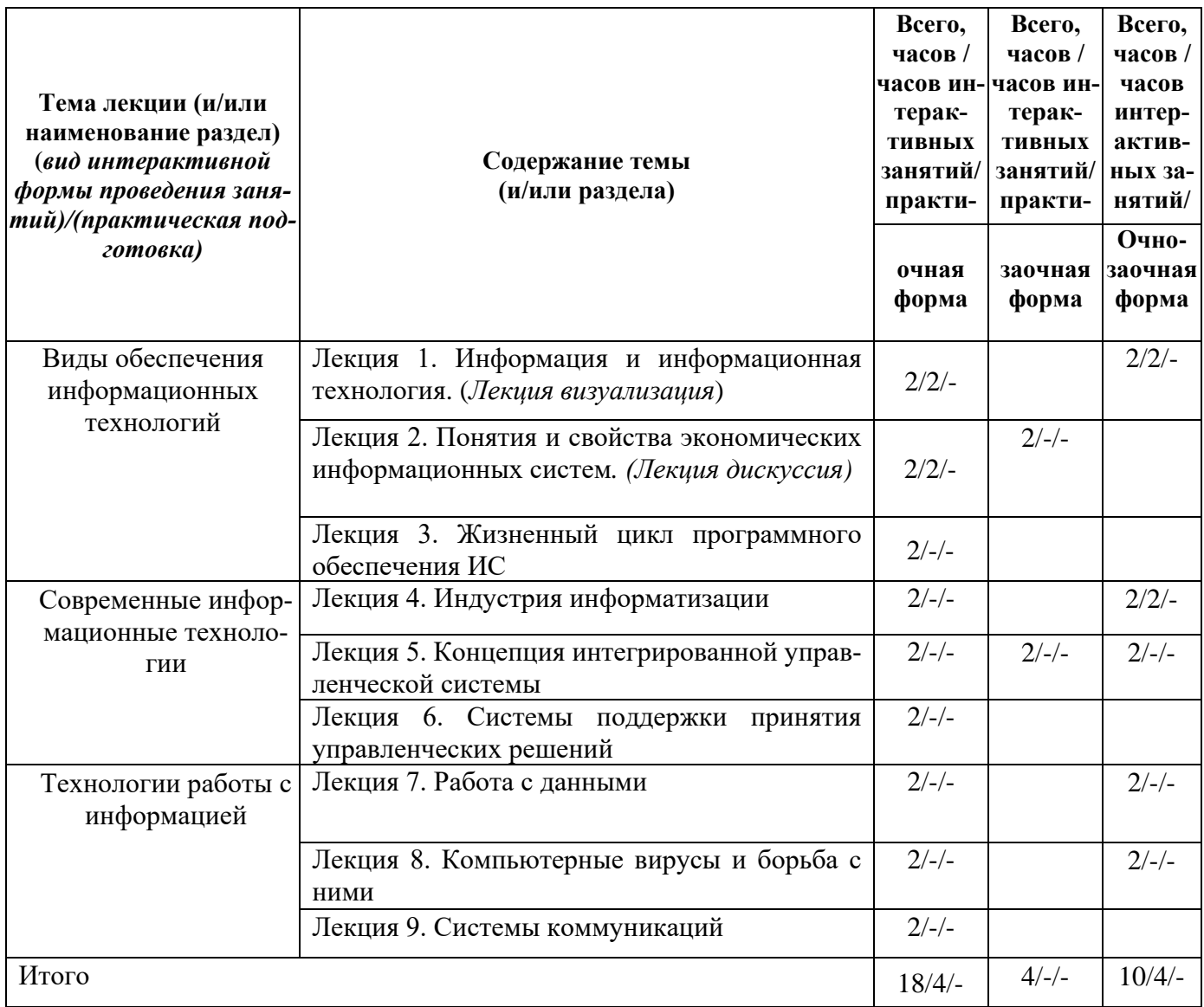

**5.2. Семинарские (практические, лабораторные) занятия** *с указанием видов проведения занятий в интерактивной форме\**

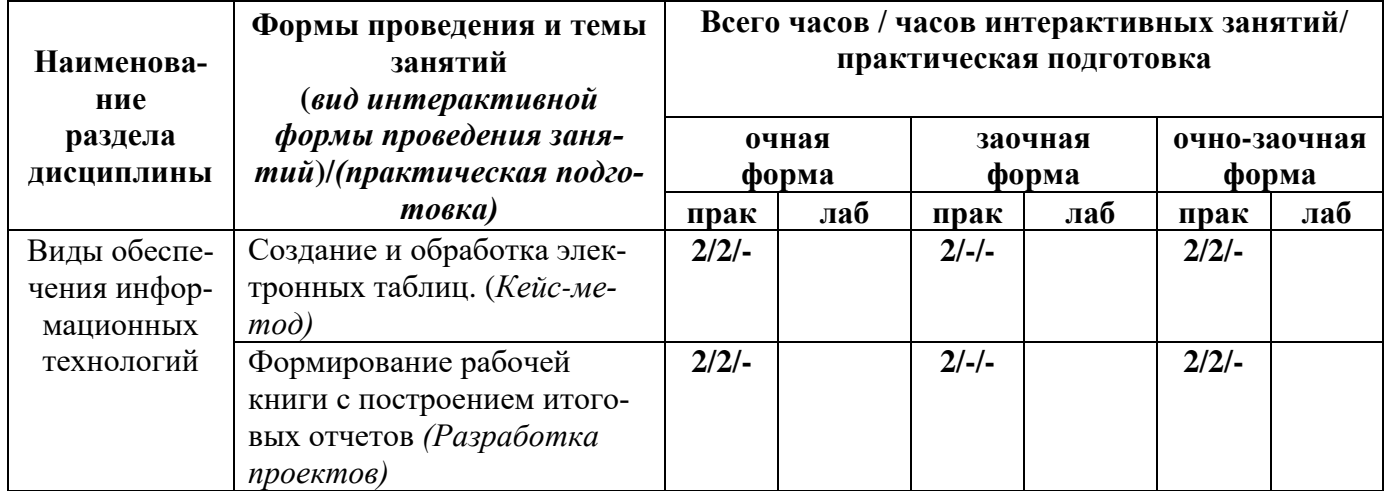

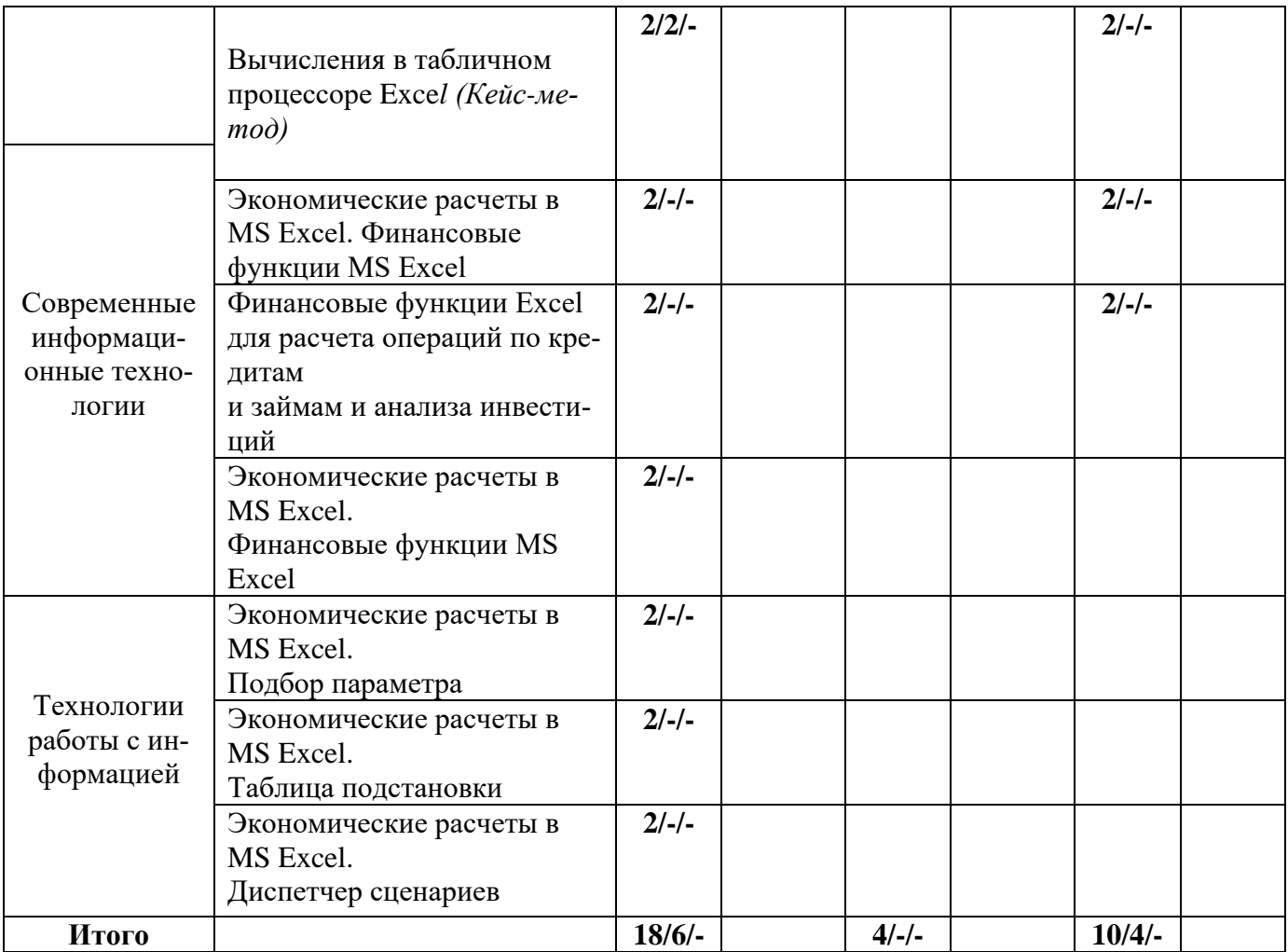

# 5.3. Курсовой проект (работа) учебным планом не предусмотрен.

# 5.4. Самостоятельная работа обучающегося

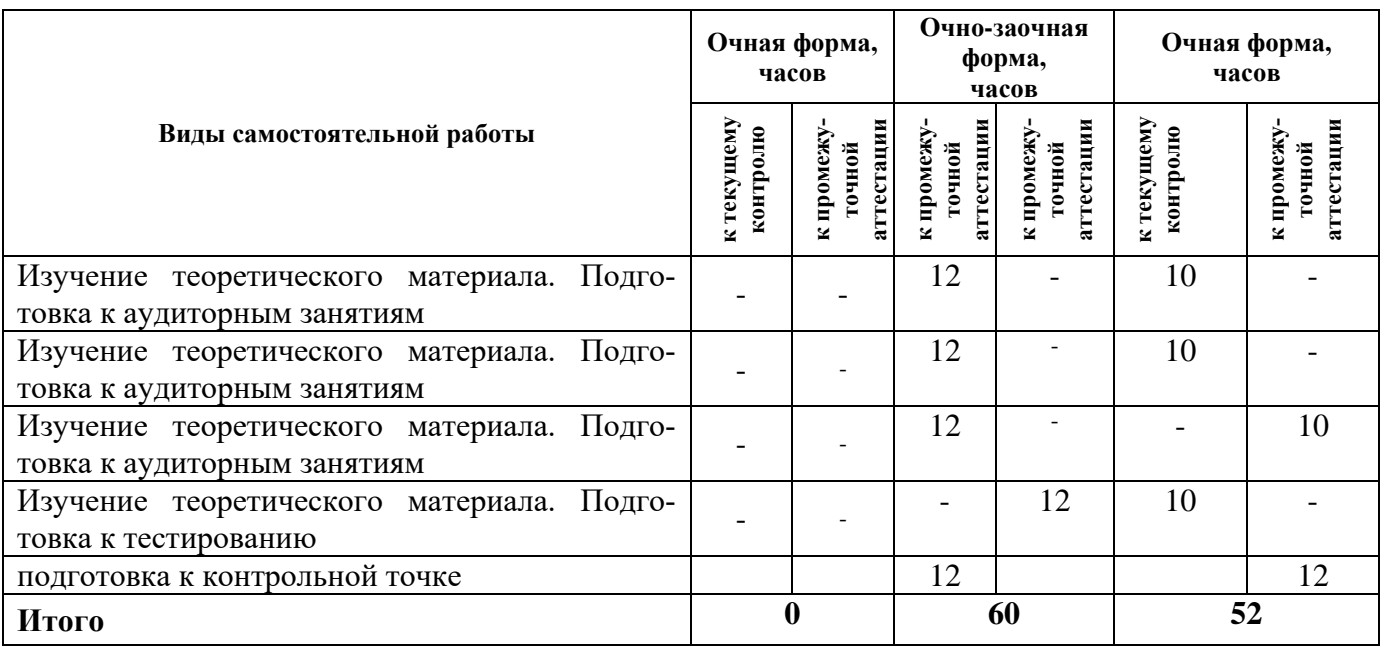

#### **6. Перечень учебно-методического обеспечения для самостоятельной работы обучающихся по дисциплине**

Учебно-методическое обеспечение для самостоятельной работы обучающегося по дисциплине «Информационные технологии» размещено в электронной информационно-образовательной среде Университета и доступно для обучающегося через его личный кабинет на сайте Университета. Учебно-методическое обеспечение включает:

1. Рабочую программу дисциплины «Информационные технологии».

2. Методические рекомендации по освоению дисциплины «Информационные технологии».

3. Методические рекомендации для организации самостоятельной работы обучающегося по дисциплине «Информационные технологии».

Для успешного освоения дисциплины, необходимо самостоятельно детально изучить представленные темы по рекомендуемым источникам информации:

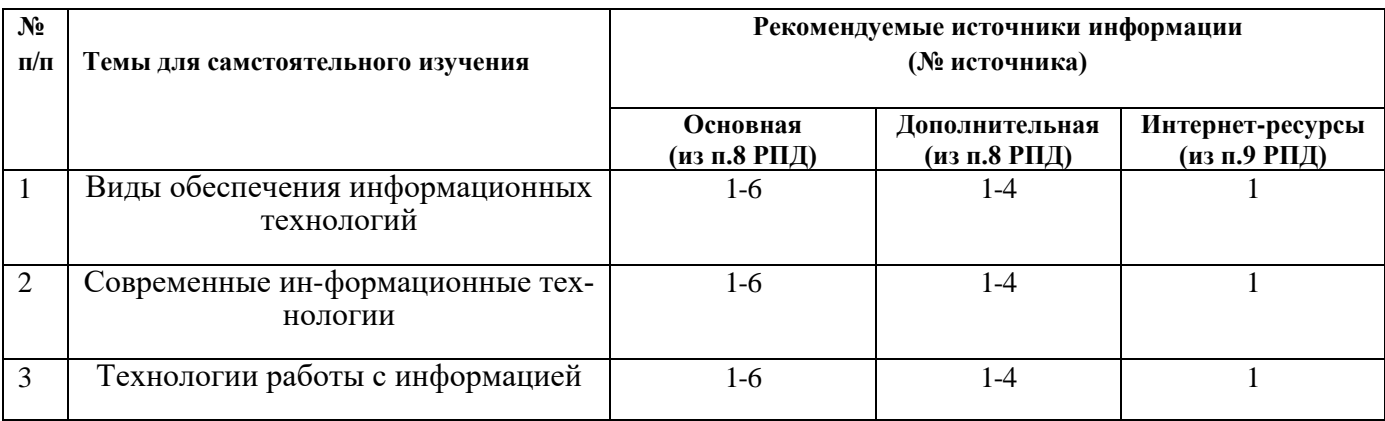

**7. Фонд оценочных средств для проведения промежуточной аттестации обучающихся по дисциплине «**Информационные технологии»

## **7.1 Перечень компетенций с указанием этапов их формирования в процессе освоения образовательной программы**

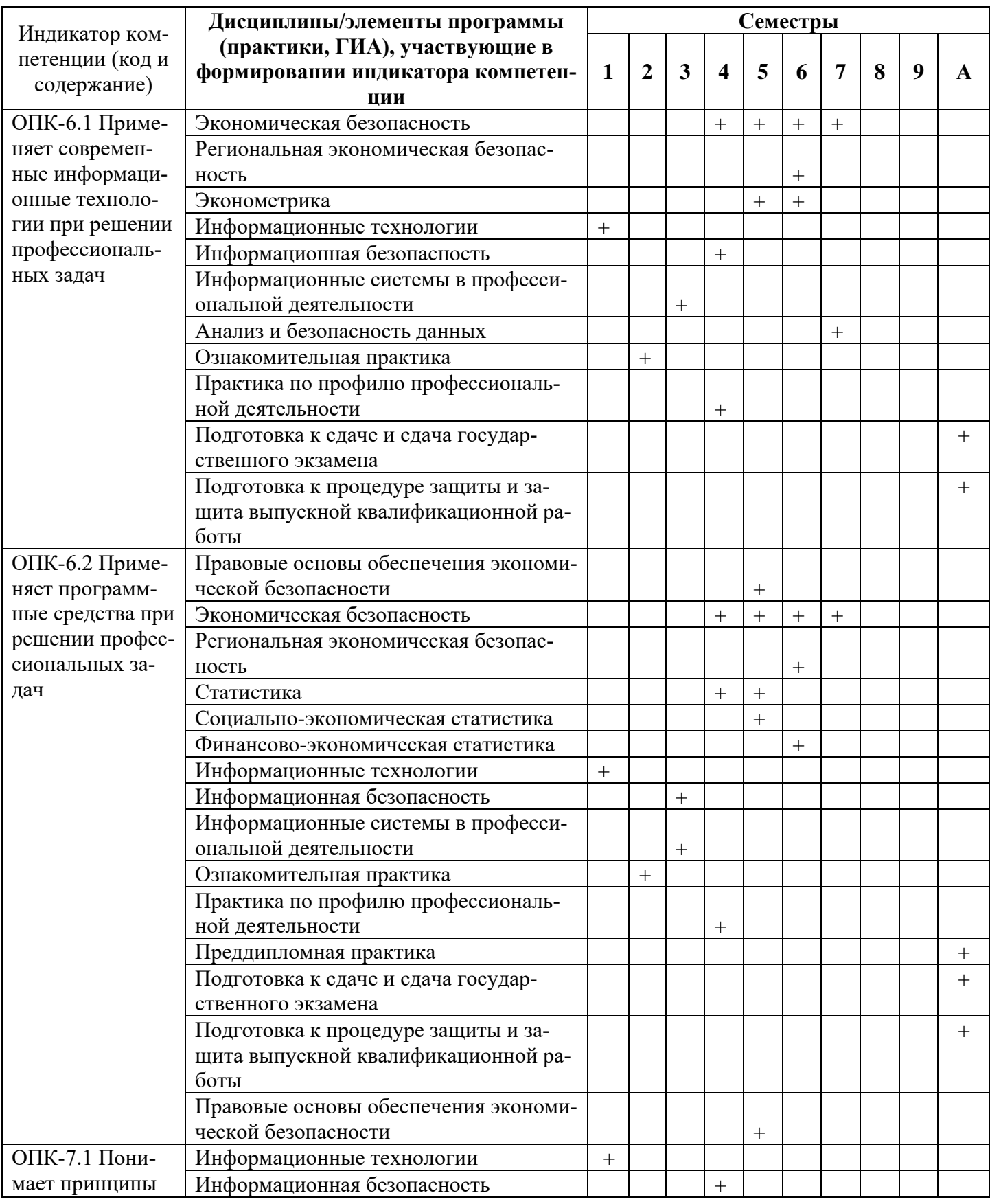

## **Очная форма обучения**

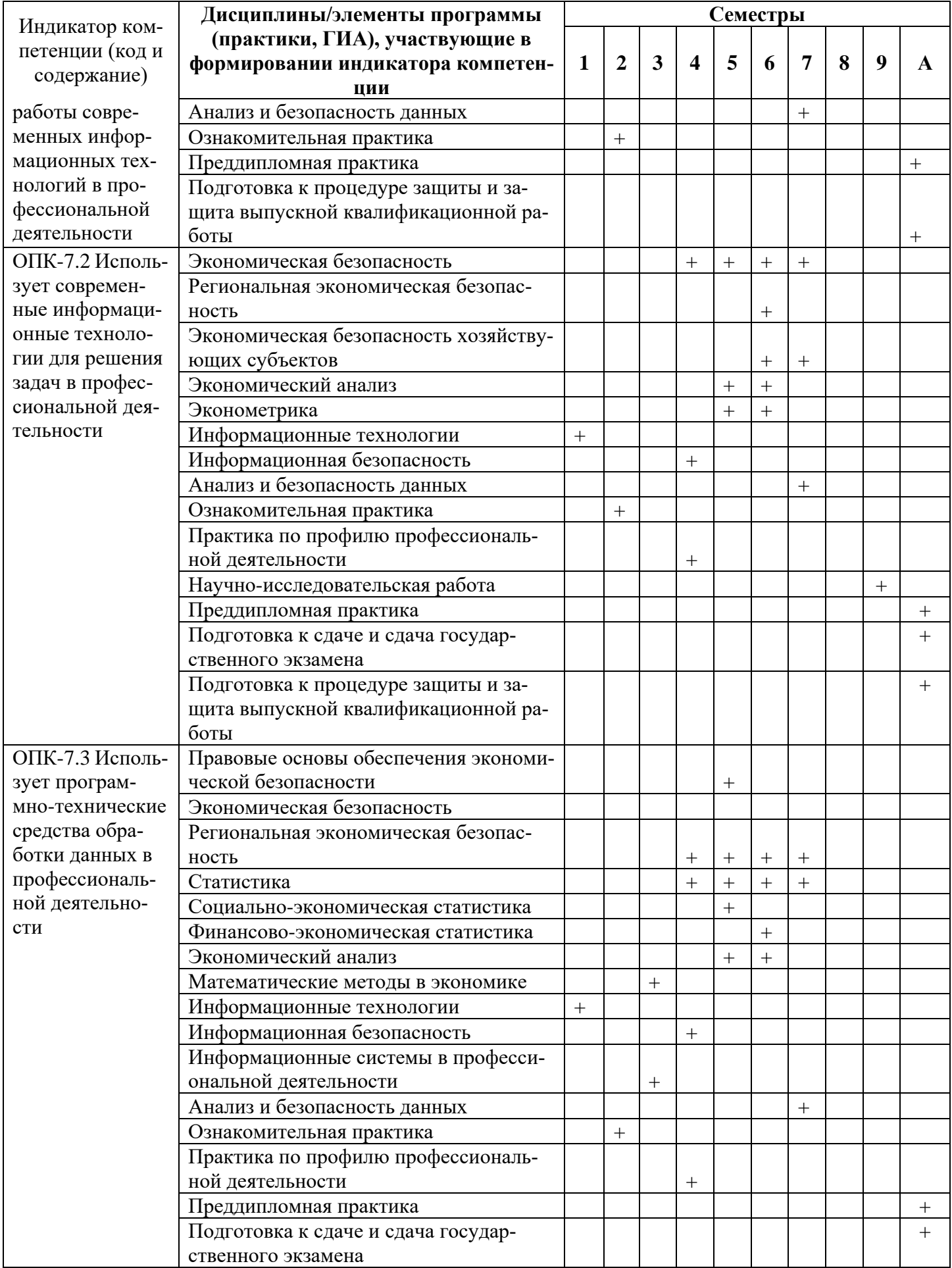

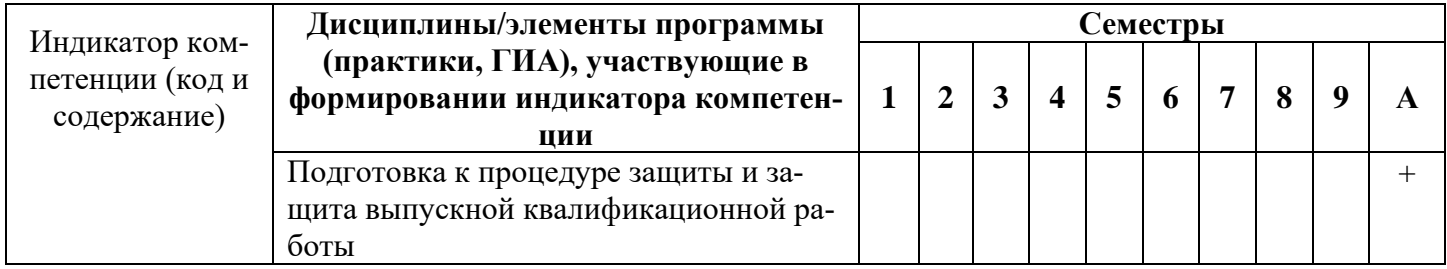

## **Очно-заочная форма обучения**

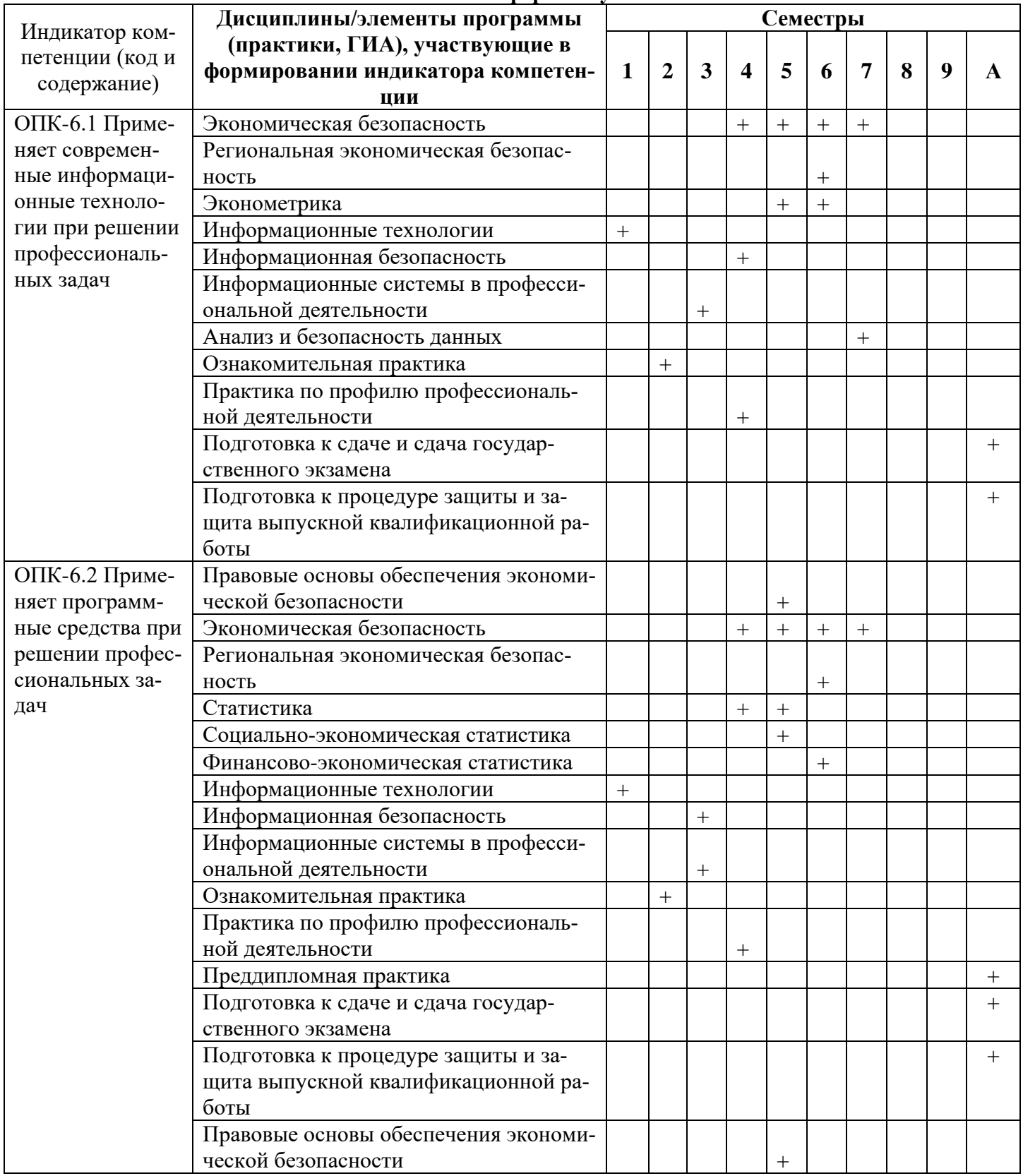

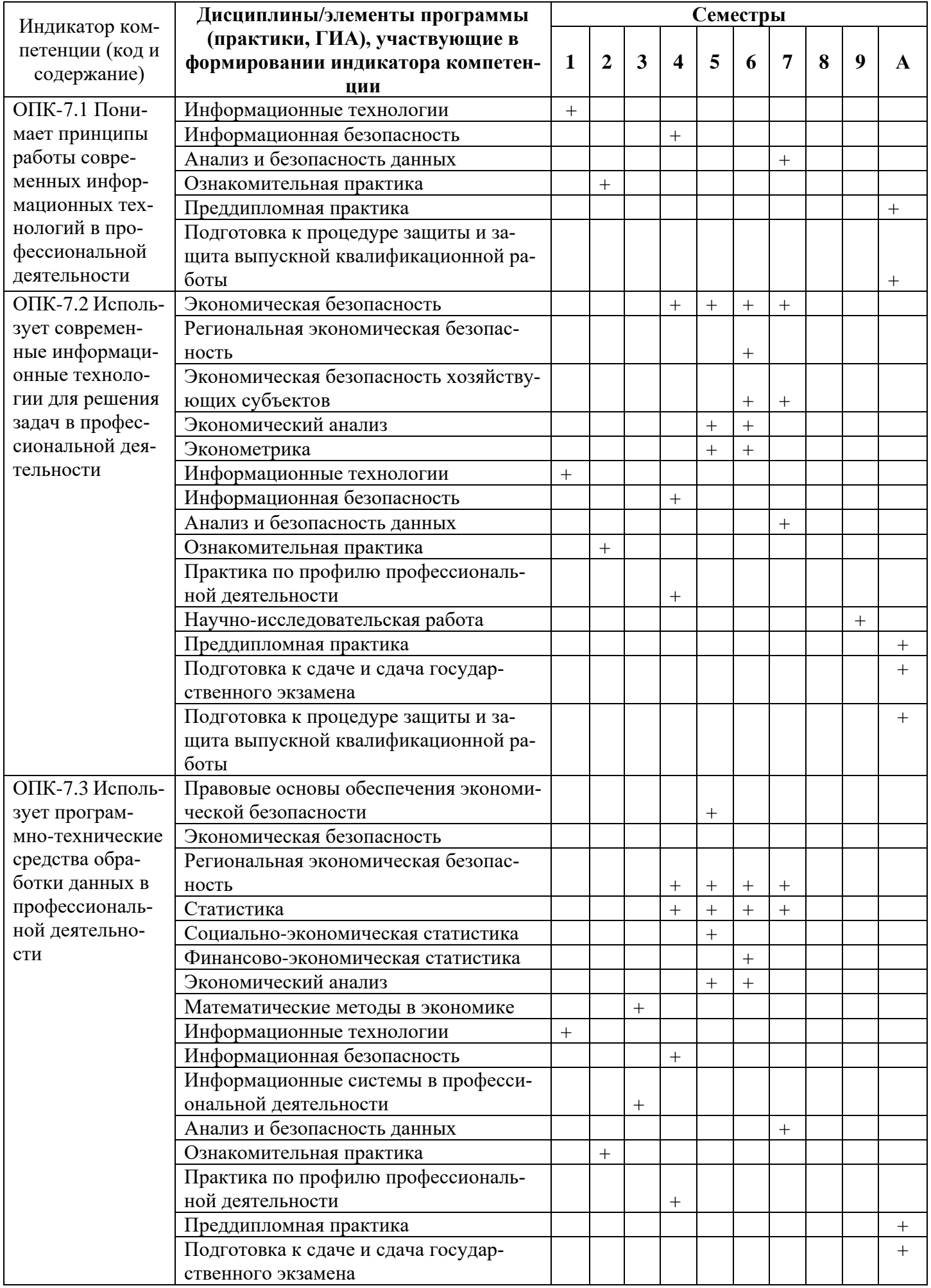

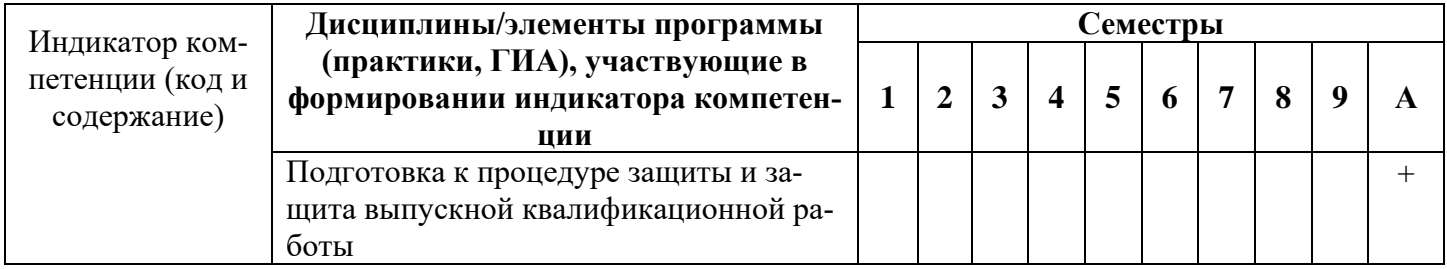

## **Заочная форма обучения**

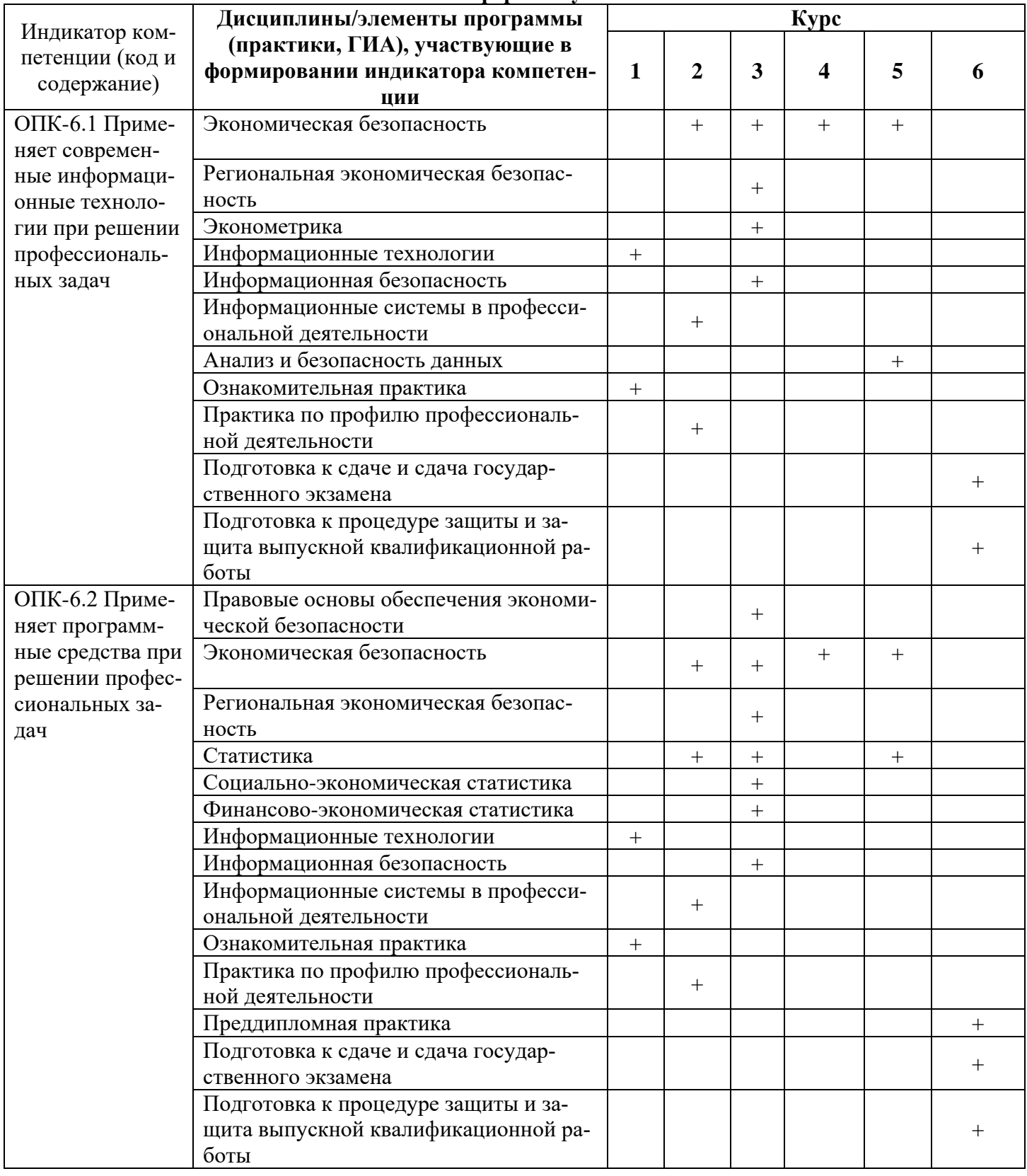

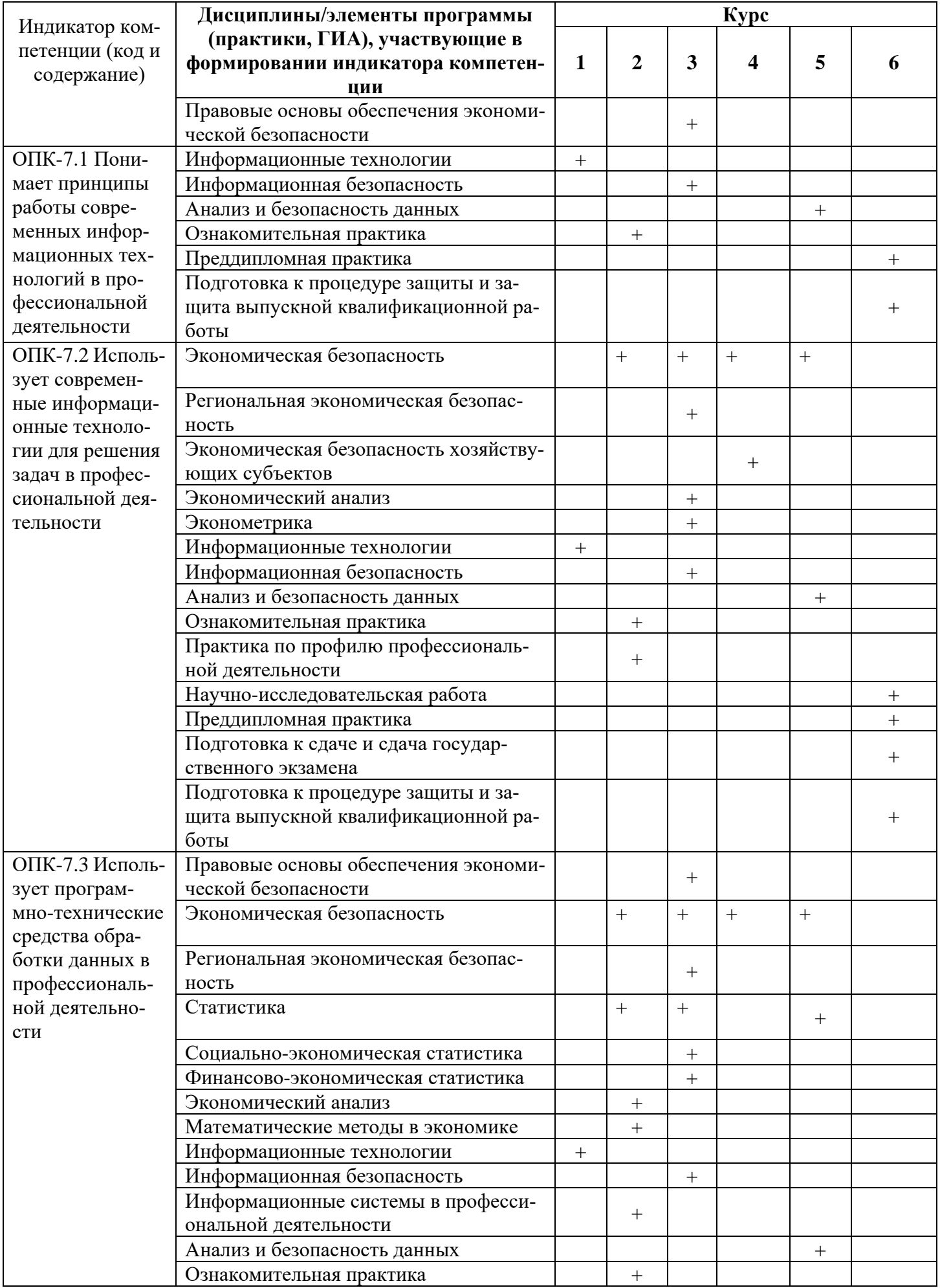

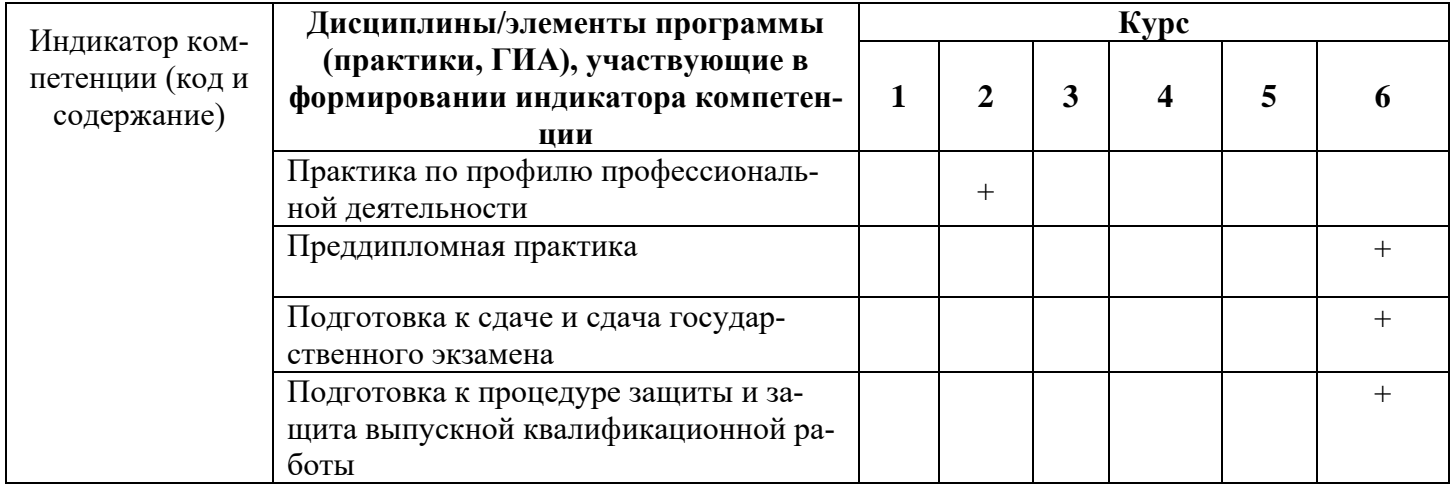

**7.2. Критерии и шкалы оценивания уровня усвоения индикатора компетенций, определяющие процедуры оценивания знаний, умений, навыков и (или) опыта деятельности**

Оценка знаний, умений и навыков и (или) опыта деятельности, характеризующих этапы формирования компетенций по дисциплине «Информационные технологии» проводятся в форме текущего контроля и промежуточной аттестации.

Текущий контроль проводится в течение семестра с целью определения уровня усвоения обучающимися знаний, формирования умений и навыков, своевременного выявления преподавателем недостатков в подготовке обучающихся и принятия необходимых мер по её корректировке, а также для совершенствования методики обучения, организации учебной работы и оказания индивидуальной помощи обучающемуся.

Промежуточная аттестация по дисциплине проводится в виде зачета.

За знания, умения и навыки, приобретенные студентами в период их обучения, выставляются оценки: «ЗАЧТЕНО», «НЕ ЗАЧТЕНО».

Для оценивания знаний, умений, навыков и (или) опыта деятельности в университете применяется балльно-рейтинговая система оценки качества освоения образовательной программы. Оценка проводится при проведении текущего контроля успеваемости и промежуточных аттестаций обучающихся.

Рейтинговая оценка знаний является интегрированным показателем качества теоретических и практических знаний и навыков студентов по дисциплине и складывается из следующих компонентов:

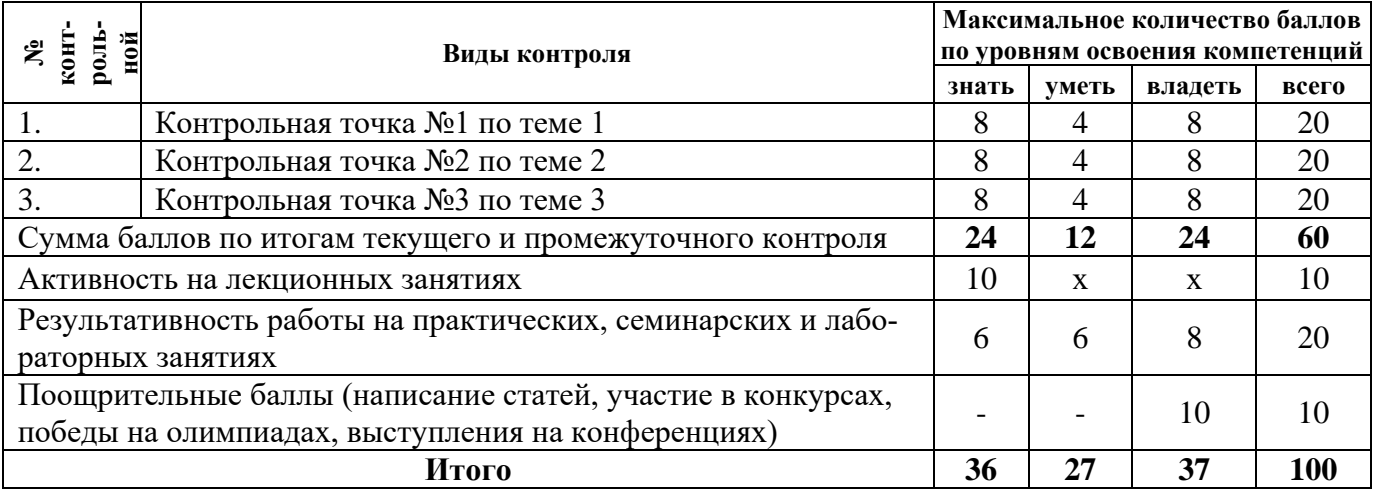

#### **Состав бально-рейтинговой оценки**

**Критерии и шкалы оценивания уровня усвоения индикатора компетенций**

При проведении итоговой аттестации «зачет» преподавателю с согласия студента разрешается выставлять оценки «зачет» по результатам набранных баллов в ходе текущего контроля успеваемости в семестре по выше приведенной шкале.

В случае отказа – студент сдает зачет по приведенным выше вопросам и заданиям. Итоговая успеваемость *зачет,* не может оцениваться ниже суммы баллов, которую студент набрал по итогам текущей и промежуточной успеваемости.

При сдаче *зачета,* к заработанным в течение семестра студентом баллам прибавляются баллы, полученные на *зачете,* и сумма баллов переводится в оценку.

### *Критерии и шкалы оценивания ответа на зачете*

По дисциплине «Информационные технологии» к зачету допускаются студенты, выполнившие и сдавшие практические работы по дисциплине, имеющие ежемесячную аттестацию и наличие по текущей успеваемости более 45 баллов. Студентам, набравшим более 55 баллов, зачет выставляется по результатам текущей успеваемости, студенты, набравшие от 45 до 54 баллов, сдают зачет по вопросам, предусмотренным РПД.

### **7.3. Примерные оценочные материалы для текущего контроля успеваемости и промежуточной аттестации по итогам освоения дисциплины «Информационные системы»**

## **Контрольная точка № 1**

#### **Вопросы собеседования**

**Тема 1.** Виды обеспечения информационных технологий

- 1. Возникновение информационных технологий. Понятие экономической информации.
- 2. Этапы развития информационных технологий.
- 3. Экономическая информация как часть информационного ресурса общества.
- 4. Понятие управления экономическими объектами.
- 5. Цели разработки и классификация экономических информационных систем.

6. Организационная структура и принципы функционирования экономических. информационных систем.

- 7. Особенности, структура и классификация экономической информации.
- 8. Коды и классификаторы экономической информации.
- 9. Носители экономической информации.

#### **Тестовые задания**

**Тема 1.** Виды обеспечения информационных технологий

1. Выберите правильный ответ

Результат в выделенных ячейках  $\delta$ удет ....

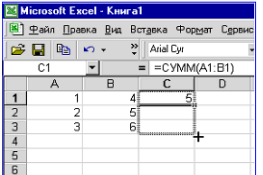

- $5 u 7$
- $-5 \text{ u } 5$
- $-5 \text{ H}9$
- $-7 u 9$
- 2. Введите правильный ответ (копирование формулы)

При удержании ЛК мыши и протягивании в ячейки С2 и СЗ происходит .....

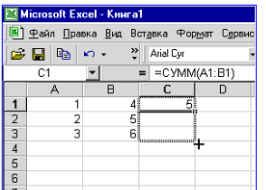

3. Выберите правильный ответ

Группа ячеек А : В3 содержит .... ячеек

- $\bullet$  6
- 9
- 3
- $\bullet$  2
- 4. Выберите правильный ответ

|   |   | R     |             |
|---|---|-------|-------------|
|   | 5 | ⊫A1*2 | $= A1 + B1$ |
|   |   |       |             |
| 3 |   |       |             |
|   |   |       |             |
|   |   |       |             |

Результатом вычислений в ячейке С1 будет:

- 5
- 15
- $\bullet$  20
- 10
- 5. Выберите правильный ответ

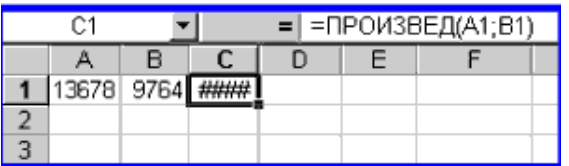

Появление символов #### в ячейке С1 связано с тем, что...

- ширина столбца недостаточна для вывода числа
- в формуле допущена ошибка
- число цифр отображаемого числа превышает 15
- число цифр отображаемого числа превышает 250

6. Укажите все правильные ответы

Ячейка электронной таблицы может иметь следующий вид ...

- символьный
- числовой
- формульный
- дробный
- дата
- финансовый

7. Выберите правильный ответ

При использовании командной кнопки АВТОСУММА осуществляется суммирование данных

- расположенных над активной ячейкой или слева от неё, образующих непрерывный блок
- того столбца, в котором находится активная ячейка
- той строки, в которой находится ячейка
- составляющих прямоугольную область, являющихся числовыми

#### 8. Выберите правильный ответ

Ошибочной является запись диапазона ячеек ....

- $\bullet$  D<sub>2</sub> : Y<sub>31</sub>
- $\bullet$  EA6 : EJ23
- $\bullet$  AB9 : 74
- $\bullet$  EQ2 : EQ40
- 9. Выберите правильный ответ

В MS Excel результатом работы формулы в ячейке С1 будет значение…

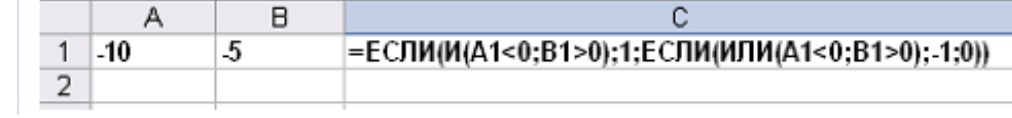

- истина
- $\Omega$
- $-1$
- 1

#### 10. Выберите правильный ответ

Для записи в ячейки диапазона *А1:А100* листа Excel арифметической прогрессии 12, 15, 18, 21, …, не набирая ее целиком, необходимо…

- набрать в ячейке А1 число 12, в ячейке А2 число 15, выделить обе эти ячейки, меню Правка Заполнить – Вниз
- набрать в ячейке А1 число 12, в ячейке А2 число 15, выделить обе эти ячейки и протянуть маркер автозаполнения до ячейки А100
- набрать в ячейке A1 формулу =12+3 и протянуть ее за маркер автозаполнения до ячейки A100
- набрать в ячейке A1 число 12, , в ячейке A2 формулу =A\$1+3, выделить обе эти ячейки и протянуть маркер автозаполнения до ячейки А100

#### 11. Выберите правильный ответ

При сортировке по возрастанию столбца MS Excel, содержащего фамилии, фамилия «Сергеев» окажется расположенной …

- между фамилиями «Серегин» и «Сериков»
- выше фамилии «Сергачев»
- между фамилиями «Сергачев» и «Семенов»
- ниже фамилии «Семенов»

#### 12. Выберите правильный ответ

«Легенда» диаграммы MS Excel – это …

- условные обозначения рядов или категорий данных
- руководство для построения диаграмм
- порядок построения диаграммы (список действий)

таблица для построения диаграммы

13. Выберите верную запись формулы для электронной таблицы:

- $\bullet$   $C3+4*D4$
- $C3 = C1 + 2*C2$
- $\bullet$  A5B5+23
- $\bullet$   $=\text{A}2^*\text{A}3\text{-A}4$

14. Выберите правильный ответ

Значение ячейки С1, если в нее ввести формулу

 $=$ А1+В1, будет равно:

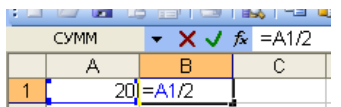

- $\bullet$  20:
- $15:$
- $\bullet$  10:
- $\bullet$  30

15. Выберите правильный ответ

Обозначение прямоугольного диапазона ячеек в MS Excel имеет вид…

- $-1A.5F$
- $\bullet$  A:F
- $\bullet$  A1:F5
- $-1:5$
- 16. Выберите правильный ответ

Представлен фрагмент электронной табицы MS Excel в режиме отображения формул. Функция ОСТАТ(Х, У) возвращает остаток от деления Х на У.

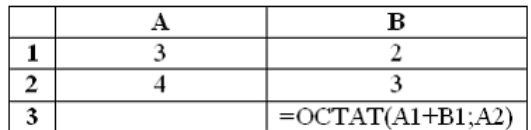

Значение в ячейке В3 будет равно…

- 3
- $\bullet$  1
- $\bullet$  1/4
- $\bullet$  0.25
- 17. Выберите правильный ответ

В ячейке С9 рабочего листа MS Excel находится формула =С7+С8. При ее копировании в ячейку С10 формула будет выглядеть…

- $\bullet = B8+B9$
- $\bullet = C8+C9$
- $\bullet$   $=$ C7+C8
- $\bullet = B7+B8$
- 18. Выберите правильный ответ

При сортировке представленной таблицы MS Excel сначала по полю Год по возрастанию, а затем по полю Сумма по убыванию порядок следования строк изменится на...

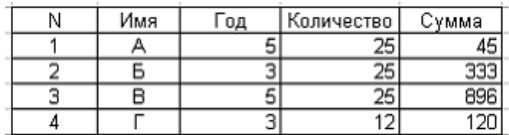

- $-4, 1, 2, 3$
- $3, 1, 4, 2$
- 2, 4, 3, 1
- $\bullet$  3.2.1.4
- 19. Выберите правильный ответ

При копировании в ячейку СЗ формулы из ячейки С2 будет получена формула:

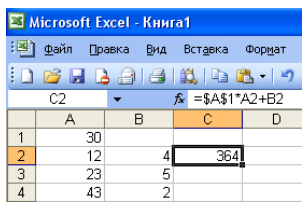

- $= A1 * A2 + B2$
- $\bullet = $A$1*$A$2+$B$2$
- $\bullet = $A$1*A3+B3$
- $\bullet = $A$2*A3+B3$
- $= $B$2*A3+B4$

## 20. Выберите правильный ответ

Выражение 5(А2+С3):3(2В2-3D3) в электронной таблице имеет вид:

- $5(A2+C3)/3(2B2-3D3)$
- $5*(A2+C3)/3*(2*B2-3*D3)$
- $5*(A2+C3)/(3*(2*B2-3*D3))$
- $5(A2+C3)/(3(2B2-3D3))$

## 21. Выберите правильный ответ

Значение ячейки С1 будет равно..., если в нее ввести формулу = CУММ(A1:A7)/2

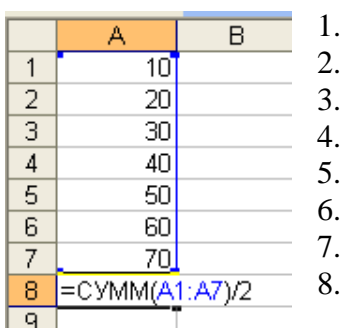

- $-280$
- $-140$
- 40
- $\bullet$  35

### 22. Наберите правильный ответ

Представлен фрагмент электронной таблицы в режиме отображения формул:

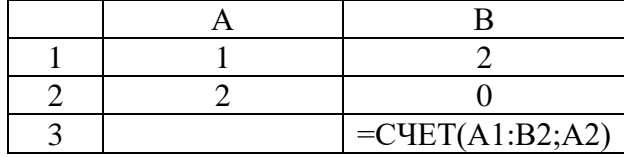

Значение в ячейке В3 будет равно … (5)

#### 23. Выберите правильный ответ

Для того чтобы выполнить указанное выделение ячеек необходимо:

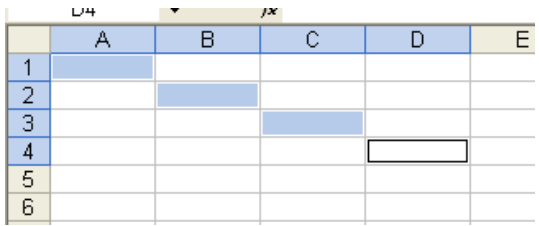

- удерживать нажатой левую кнопку мыши и протянуть указатель от одной ячейки к другой
- щелкать по ячейкам, удерживая нажатой клавишу Ctrl
- щелкать по ячейкам, удерживая нажатой клавишу Chift
- щелкнуть по ячейке А1, нажать и удерживать нажатой клавишу Chift, щелкнуть по ячейке D4

#### 24. Выберите правильный ответ

Представлен фрагмент электронной таблицы:

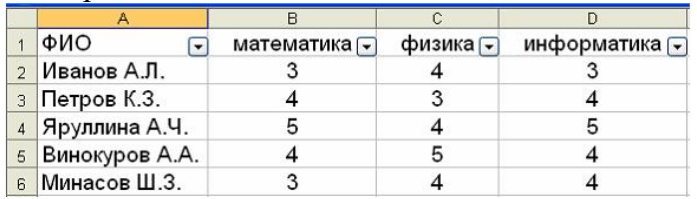

После включения автофильтра установки и фильтров по полям: Физика =4; Информатика >3

- На экране будут отображены записи о студентах…:
- Яруллина А.Ч., Минасов Ш.З.
- Иванов А.Л., Яруллина А.Ч., Минасов Ш.З.
- Петорв К.З., Яруллина А.Ч., Винокуров А.А., Минасов Ш.З.
- Иванов А.Л., Петорв К.З., Яруллина А.Ч.

#### 25. Выберите правильный ответ

Диапазон - это:

- совокупность клеток, образующих в таблице область прямоугольной формы
- все ячейки одной строки
- все ячейки одного столбца
- множество допустимых значений

## 26. Выберите правильный ответ Что может содержать формула в Excel?

- название листа с диаграммой
- числовые константы
- номер рабочего листа
- количество зависимых ячеек

27. Выберите правильный ответ

Какую вкладку Мастера диаграмм надо использовать для оформления построенного графика?

- заголовки
- легенда
- $\bullet$  оси
- подписи данных

### 28. Выберите правильный ответ

На городской олимпиаде по программированию предлагались задачи трех типов: А, В и С. По итогам олимпиады была составлена таблица, в колонках которой указано, сколько задач каждого типа решил участник. Вот начало таблицы:

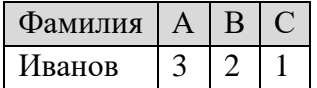

За правильное решение задачи типа А участнику начислялся 1 балл, за решение задачи типа В – 2 балла и за решение задачи типа С – 3 балла. Победитель определялся по сумме баллов, которая у всех участников оказалась разная. Для определения победителя олимпиады достаточно выполнить следующий запрос:

- отсортировать таблицу по возрастанию значения поля С и взять первую строку.
- отсортировать таблицу по убыванию значения поля С и взять первую строку.
- отсортировать таблицу по убыванию значения выражения А+2В+3С и взять первую строку.
- отсортировать таблицу по возрастанию значения выражения А+2В+3С и взять первую строку.

## 29. Выберите правильный ответ

Дан фрагмент электронной таблицы:

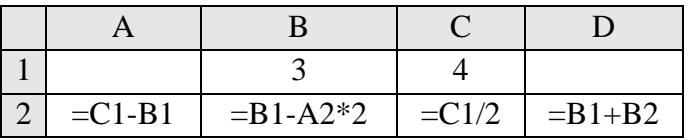

После выполнения вычислений была построена диаграмма по значениям диапазона ячеек A2:D2. Укажите получившуюся диаграмму.

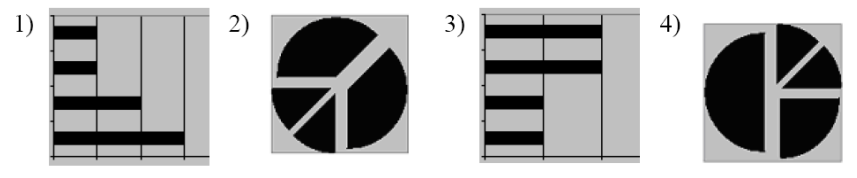

- 1
- 2
- 3
- 4

### 30. Выберите правильный ответ

Дан фрагмент электронной таблицы:

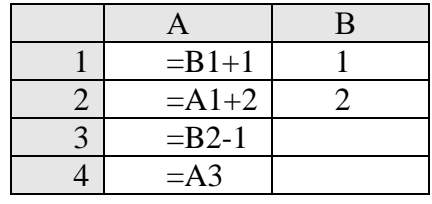

После выполнения вычислений, была построена диаграмма по значениям диапазона ячеек A1:A4.

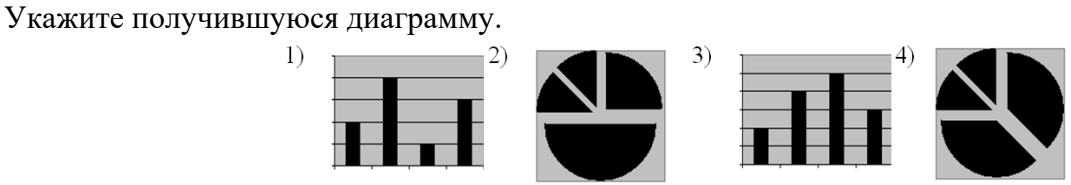

- 1
- 2
- $\bullet$  3
- $\bullet$   $\Lambda$

#### 31. Выберите правильный ответ

Дан фрагмент электронной таблицы в режиме отображения формул

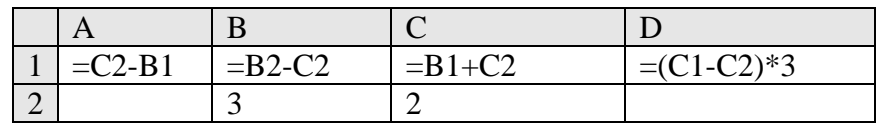

После выполнения вычислений построили диаграмму по значениям диапазона A1:D1. Укажите полученную диаграмму:

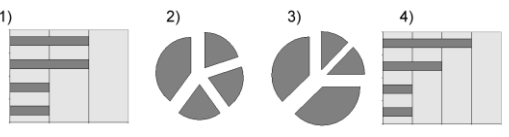

- 1
- 2
- 3
- $\bullet$  4

### 32. Выберите правильный ответ

Дан фрагмент электронной таблицы в режиме отображения формул

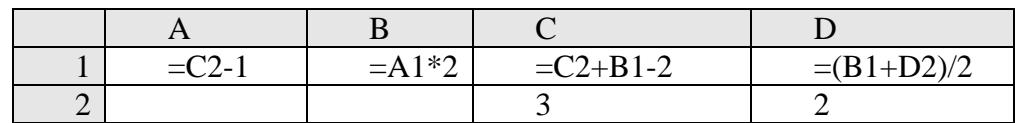

После выполнения вычислений построили диаграмму по значениям диапазона A1:D1. Укажите полученную диаграмму:

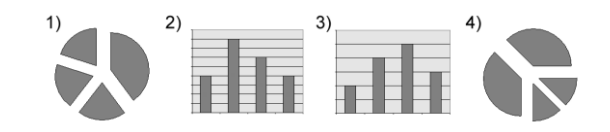

- 1
- $\mathcal{L}$
- 3
- $\Delta$

#### 33. Выберите правильный ответ

На олимпиаде по английскому языку предлагались задания трех типов; А, В и С. Итоги олимпиады были оформлены в таблицу, в которой было отражено, сколько заданий каждого типа выполнил каждый участник, например:

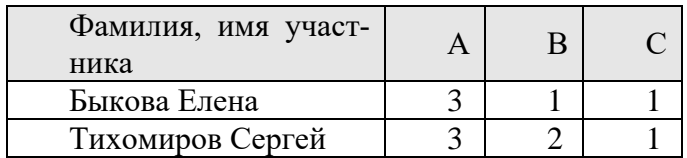

За правильное выполнение задания типа А участнику начислялся 1 балл, за выполнение задания типа В – 3 балла и за С – 5 баллов. Победитель определялся по сумме набранных баллов. При этом у всех участников сумма баллов оказалась разная. Для определения победителя олимпиады достаточно выполнить следующий запрос:

- отсортировать таблицу по убыванию значения столбца С и взять первую строку.
- отсортировать таблицу по возрастанию значений выражения А+В+С и взять первую строку.
- отсортировать таблицу по убыванию значений выражения А+ЗВ+5С и взять первую строку.
- отсортировать таблицу по возрастанию значений выражения А+ЗВ+5С и взять первую строку.

#### 34. Выберите правильный ответ

Дан фрагмент электронной таблицы:

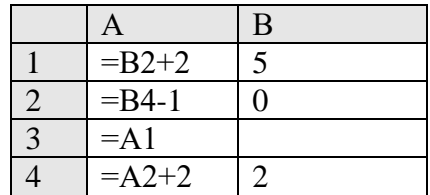

После выполнения вычислений по значениям диапазона ячеек А1:А4 была построена диаграмма. Укажите получившуюся диаграмму.

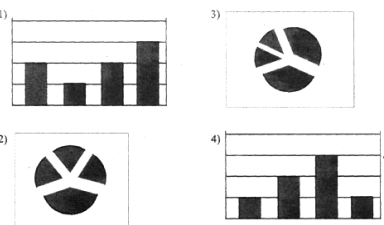

- 1
- 2
- 3
- $\Delta$
- 35. Выберите правильный ответ

Дан фрагмент электронной таблицы в режиме отображения формул

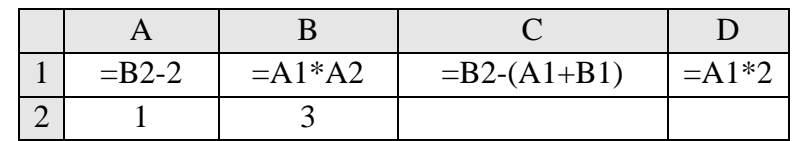

После выполнения вычисления построили диаграмму по значениям диапазона A1:D1. Укажите полученную диаграмму:

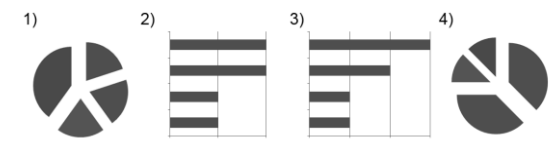

- $\overline{1}$
- $\gamma$
- $\bullet$  3
- $\overline{4}$

36. Выберите правильный ответ

Пункт меню Данные MS Excel позволяет:

- создавать макросы
- проводить сортировку данных
- проверять орфографию
- проводить фильтрацию данных

## 37. Выберите правильный ответ

В перечне функций укажите функции, относящиеся к категории статистические:

## • MIH(), MAKC(), CP3HA4()

- $\bullet$  M $MH()$ , MAKC $()$ , CYMM $()$
- $\bullet$  CYMM(), MAKC(), ECJI $M()$
- $\bullet$  MAKC(), MHH(), ECJIH()

38. Выберите правильный ответ

Можно ли изменить параметры диаграммы после ее построения:

- можно только размер и размещение диаграммы  $\bullet$
- можно изменить тип диаграммы, ряд данных, параметры диаграммы и т. д.
- можно изменить все, кроме типа диаграммы
- диаграмму изменить нельзя, ее необходимо строить заново

## 39. Выберите правильный ответ

Диаграммы MS Excel строится на основе:

- активной книги MS Excel
- ланных таблины
- выделенных ячеек таблицы
- рабочего листа книги MS Excel

## 40. Выберите правильный ответ

Для установления взаимосвязи между диапазонами используется процедура:

копирования  $\bullet$ 

## **специальной вставки**

- перемещения
- замены
- 41. Выберите правильный ответ

Для подведения итога по данным, расположенным в нескольких независимых таблицах можно использовать:

- инструмент «Итоги» из меню «Данные»
- **инструмент «Сводная таблица» из меню «Данные»**
- «Надстройки» MS Excel
- **инструмент «Консолидация» из меню «Данные»**
- 42. Выберите правильный ответ

Формула, записанная в одной из ячеек Excel =СУММ(Лист1!A1:A10;Лист2!B1:B11) означает

- Сумма чисел, находящихся в ячейках А1:10 Листа 1 будет помещена в ячейки В1:В11 Листа 2
- Сумма всех чисел, находящихся на Листе 1 и Листе 2
- Такая запись формулы не допустима!
- Сумма чисел, находящихся в ячейках А1:А10 на Листе1 и чисел, находящихся в ячейках В1:В11 на Листе 2
- 43. Выберите правильный ответ

Отменить сделанное выделение ячеек в Excel

- Щелкнуть на клавише Esc
- Выполнить команду Вид → Отменить выделение
- Щелкнуть правой кнопкой мыши на выделении
- Щелкнуть левой кнопкой мыши в любом месте рабочего листа
- 44. Выберите правильный ответ

Появление выражения " #ЗНАЧ!" означает, что в ячейке Excel в результате вычисления по формуле

- Компьютер выполнил недопустимую операцию
- Один из аргументов функции содержит недопустимую переменную (например, текст)
- Число, полученное в результате вычисления по формуле, превышает заданные размеры ячейки
- Это означает, что необходимо изменить формат ячеек, содержащих аргументы функции (например, "Текстовый" формат заменить на "Числовой")

#### 45. Выберите правильный ответ

Обычно, при написании формул используются данные расположенные в нескольких ячейках, т. е. используется "Диапазон ячеек", который выглядит в строке формул Excel следующим образом

- $\bullet$  A1\B3
- $\bullet$  A<sub>1+B3</sub>
- $\bullet$  A1:B3
- $\bullet$  A1-B3
- 46. Выберите правильный ответ

Вы построили диаграмму в Excel по некоторым данным из таблицы, а через некоторое время изменили эти данные. Для перестройки диаграммы для новых данных таблицы

- Пересчет диаграммы в стандартном режиме произойдет автоматически
- Достаточно дважды щелкнуть мышью по диаграмме
- Достаточно один раз щелкнуть мышью по диаграмме
- Необходимо построить новую диаграмму
- 47. Выберите правильный ответ

Для переименования листа рабочей книги Excel необходимо

- Выполнить команду Правка  $\rightarrow$  Переименовать лист
- Щелкнуть на ярлычке листа правой кнопкой и в контекстном меню выбрать команду "Переименовать"
- Переименовать листы Excel нельзя. Они всегда имеют название "Лист1, Лист2 ........"
- Щелкнуть правой кнопкой в середине рабочего листа и выбрать команду "Переименовать лист"
- 48. Выберите правильный ответ

Появление в ячейке Excel группы символов ###### означает

- Выбранная ширина ячейки, не позволяет разместить в ней результаты вычислений
- В ячейку введена недопустимая информация
- Произошла ошибка вычисления по формуле
- Выполненные действия привели к неправильной работе компьютера

49. Выберите правильный ответ

Как сделать так, чтобы введенные в ячейку Excel числа воспринимались как текст?

- Числа, введенные в ячейку, всегда воспринимаются Excel только как числа
- Выполнить команду Формат  $\rightarrow$  Ячейки... и на вкладке "Формат ячеек Число" выбрать "Текстовый"
- Сервис  $\rightarrow$  параметры  $\rightarrow$  текстовый
- 50. Просто вводить число в ячейку. Компьютер сам определит число это или текст Выберите правильный ответ

Черный квадратик, расположенный в правом нижнем углу активной ячейки позволяет

- Это говорит о том, что в эту ячейку можно вводить информацию (текст, число, формулу...)
- выполнить копирование содержимого ячейки с помощью мыши
- редактировать содержимое ячейки

51. После щелчка левой кнопкой мыши на этом квадратике, содержимое ячейки будет помещено в буфер обмена

Выберите правильный ответ

Данный оператор не входит в группу арифметических операторов

- $\bullet$
- $\bullet$  +
- $\Lambda$
- $\bullet$  &

52. Выберите правильный ответ

Не является характеристикой ячейки

- $\bullet$  имя
- адрес
- размер
- значение
- 53. Выберите правильный ответ

Аргументом функции может являться

- ссылка
- константа
- функция
- все варианты верны  $\bullet$
- 54. Выберите правильный ответ
- С данного символа начинается формула в Excel
	- пробел  $\bullet$
	- $=$  $\bullet$
	- $\bullet$  $\pm$
	- любого
- 55. Выберите правильный ответ
	- Любая диаграмма строится на основе
	- книги Excel  $\bullet$
	- графического файла
	- данных таблицы
	- текстового файла
- 56. Выберите правильный ответ

Минимальной составляющей таблицы является...

- $\bullet$ ячейка
- формула  $\bullet$
- книга  $\bullet$
- нет верного ответа
- 57. Выберите правильный ответ

Если в составленной формуле содержится ошибка, то Excel

- возвращает 0 как значение ячейки  $\bullet$
- выводит сообшение о типе ошибки как значение ячейки
- исправляет ошибку в формуле
- удаляет формулу с ошибкой

#### Критерии оценивания контрольной точки

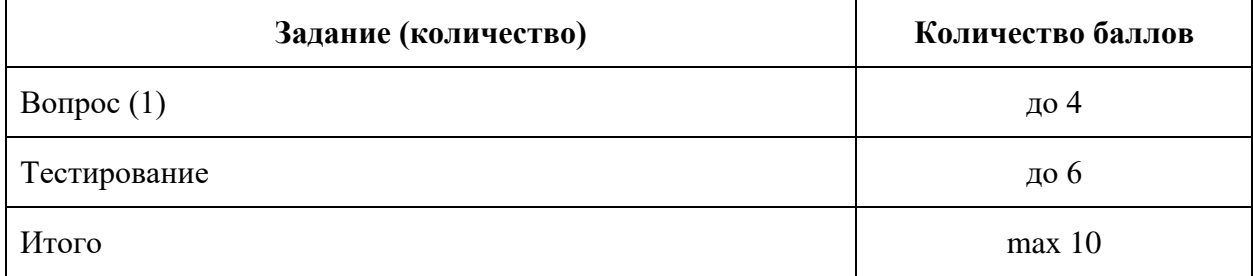

## Теоретический вопрос

4 балла - выставляется, когда студентом дан полный, развернутый ответ на поставленный вопрос, показана совокупность осознанных знаний по дисциплине, доказательно раскрыты основные положения вопросов; в ответе прослеживается четкая структура, логическая последовательность, отражающая сущность раскрываемых понятий, явлений; ответ изложен литературным языком с использованием современной экономической терминологии.

3 балла - выставляется, когда студентом дан развернутый ответ на поставленный вопрос, показана совокупность осознанных знаний по дисциплине, в основном раскрыт обсуждаемый вопрос; в ответе прослеживается логическая последовательность, отражающая сущность раскрываемых понятий и явлений; ответ изложен литературным языком с использованием экономической терминологии, но могут быть допущены недочеты в определении понятий, исправленные студентом самостоятельно в процессе ответа.

**2 балла** - выставляется, когда студентом дан не полный ответ на поставленный вопрос, слабо раскрыты основные положения вопросов; в ответе нарушается структура, логическая последовательность, отражающая сущность раскрываемых понятий; в процессе ответа используется экономическая терминология, но студентом допускаются недочеты в определении понятий и не исправляются самостоятельно в процессе ответа.

**1 балл -** дан неполный ответ, представляющий собой разрозненные знания по теме вопроса с существенными ошибками в определениях. Присутствуют фрагментарность, нелогичность изложения. Студент не осознает связь данного понятия, теории, явления с другими объектами дисциплины. Отсутствуют выводы, конкретизация и доказательность изложения. Речь неграмотная. Дополнительные и уточняющие вопросы преподавателя не приводят к коррекции ответа студента не только на поставленный вопрос, но и на другие вопросы дисциплины.

**0 баллов** - при полном отсутствии ответа, имеющего отношение к вопросу.

### **Тестовые задания**

- **6 баллов -** выставляется студенту, если в тесте 100% правильных ответов;
- **5 баллов -** выставляется студенту, если в тесте 90% правильных ответов
- **4 баллов -** при 80% правильных ответов;
- **3 баллов** 60% правильных ответов;
- **2 балла** 50% правильных ответов;
- **1 балла -** 40% правильных ответов
- **0 баллов -** менее 40% правильных ответов.

## **Контрольная точка № 2**

## **Тема 2. Современные информационные технологии**

## **Вопросы для собеседования**

1. Определение, характеристика и этапы развития информационных технологий

2. Типовая структура технологического процесса обработки информации при решении экономических задач

- 3. Способы и режимы обработки экономической информации
- 4. Концептуальный уровень
- 5. Логический уровень
- 6. Физический уровень
- 7. Преобразование информации в данные
- 8. Общие принципы организации и функционирования сетевых технологий
- 9. Маршрутизация и доменная система имен в Интернет
- 10. Характеристика популярных сервисов Интернет
- 11. Особенности, структура и классификация экономической информации
- 12. Коды и классификаторы экономической информации
- 13. Носители экономической информации

#### **Тестовые задания (по вариантам)**

## **Вопрос №1**

#### *Вопрос:*

Выберите правильный ответ.

В материальном мире информация материализуется через

*Выберите один из 4 вариантов ответа:*

1) представление

2) модель

3) носитель

4) передатчик

## **Вопрос №2**

#### *Вопрос:*

Выберите правильный ответ.

К характеристикам информации следует относить

*Выберите один из 4 вариантов ответа:*

1) достоверность

2) стиль

3) качество

4) доступность

### **Вопрос №3**

*Вопрос:*

Выберите правильный ответ.

Форму информации придает

*Выберите один из 4 вариантов ответа:*

- 1) модель
- 2) содержимое
- 3) носитель
- 4) факты

## **Вопрос №4**

*Вопрос:*

Выберите правильный ответ.

Параметр характерный для экономической информации

*Выберите один из 4 вариантов ответа:*

1) строгая ограниченность источников

2) оцениваться только в деньгах

3) важность в подготовке и принятии деловых решений

4) релевантность

## **Вопрос №5**

*Вопрос:*

Выберите правильный ответ.

При автоматизированной обработке информации объектом обработки служит *Выберите один из 4 вариантов ответа:*

- 1) представление
- 2) сообщение
- 3) метод
- 4) технология

## **Вопрос №6**

*Вопрос:*

Выберите правильный ответ

Компьютерная программа просмотра гипертекста носит название

*Выберите один из 4 вариантов ответа:*

- 1) динамический сопроцессор
- 2) браузер
- 3) селектор
- 4) поисковик

## **Вопрос №7**

*Вопрос:*

Выберите правильный ответ

URL это

*Выберите один из 4 вариантов ответа:*

- 1) метод передачи мультимедиа
- 2) протокол взаимозаменяемости имен
- 3) универсальный указатель ресурса

4) универсальный идентификатор ресурса

## **Вопрос №8**

*Вопрос:*

Выберите правильный ответ.

FTP это

*Выберите один из 4 вариантов ответа:*

- 1) локальная сеть
- 2) протокол имен шлюзов
- 3) протокол передачи файлов
- 4) протокол передачи гипертекста

### **Вопрос №9**

*Вопрос:*

Выберите правильный ответ.

http это

*Выберите один из 4 вариантов ответа:*

- 1) локальная сеть
- 2) протокол имен шлюзов
- 3) протокол передачи файлов
- 4) протокол передачи гипертекста

## **Вопрос №10**

*Вопрос:*

Выберите правильный ответ.

Индексация информации в поисковых системах осуществляется

*Выберите один из 4 вариантов ответа:*

1) поисковыми машинами

2) поисковыми роботами

- 3) поисковыми селекторами
- 4) поисковыми запросами

## **Вопрос №11**

*Вопрос:*

Выберите правильный ответ.

Процесс перехода от индустриального общества к информационному путем насыщения политической, экономической и социальной деятельности современными информационными технологиями получил название *Выберите один из 4 вариантов ответа:*

# 1) структуризация

2) инновация

- 3) информатизация
- 4) компьютеризация

## **Вопрос №12**

*Вопрос:*

Выберите правильный ответ.

Информационные ресурсы

*Выберите один из 4 вариантов ответа:*

- 1) файлы данных
- 2) носители данных
- 3) совокупность данных любой природы

4) данные, используемые в производственной деятельности

## **Вопрос №13**

*Вопрос:*

Выберите правильный ответ.

Файл - это совокупность

*Выберите один из 4 вариантов ответа:*

1) полей

2) документов

3) реквизитов

4) записей

### **Вопрос №14**

*Вопрос:*

Выберите правильный ответ.

Форма представления информации в виде речи, текста, изображения, цифровых данных, графиков, таблиц и т.п.

*Выберите один из 4 вариантов ответа:*

1) сообщение

2) тезис

3) данные

4) постулат

## **Вопрос №15**

*Вопрос:*

Выберите правильный ответ.

Форма адекватности информации, предполагающая учет смыслового содержания информации

*Выберите один из 4 вариантов ответа:*

1) семантическая

2) синтаксическая

3) прагматическая

4) статистическая

## **Вопрос №16**

*Вопрос:*

Выберите правильный ответ.

Показатель качества информации отражает ее способность реагировать на изменение исходных данных, без нарушения необходимой точности

*Выберите один из 4 вариантов ответа:*

1) устойчивость

2) своевременность

3) актуальность

4) репрезентативность

## **Вопрос №17**

*Вопрос:*

Выберите правильный ответ

Класс информационных ресурсов, к которому относится зафиксированная на материальном носителе информация с реквизитами, позволяющими ее идентифицировать

*Выберите один из 5 вариантов ответа:*

1) документы

2) информационный поток

3) организационные единицы

4) информационная база

5) информационный массив

## **Вопрос №18**

*Вопрос:*

Выберите правильный ответ.

К основным критериям качества работы поисковой машины следует отнести *Выберите несколько из 4 вариантов ответа:*

- 1) релевантность
- 2) полноту базы
- 3) учет морфологии языка
- 4) скорость работы

## **Вопрос №19**

### *Вопрос:*

Выберите правильный ответ

Совокупность логически связанных реквизитов-признаков и реквизитов-оснований, имеющая экономический смысл, образует …

*Выберите один из 5 вариантов ответа:*

- 1) показатель
- 2) коэффициент
- 3) ставку
- 4) процент
- 5) реквизит

## **Вопрос №20**

## *Вопрос:*

Выберите правильный ответ.

В состав документа входят информационные единицы:

*Выберите один из 4 вариантов ответа:*

- 1) показатели
- 2) показатели, реквизиты-признаки, реквизиты-основания
- 3) реквизиты-признаки
- 4) реквизиты-основания

## **Вопрос №21**

*Вопрос:*

Выберите правильный ответ.

В состав показателя входит:

*Выберите один из 4 вариантов ответа:*

- 1) сочетания реквизитов-признаков
- 2) сочетания реквизитов-оснований
- 3) сочетание одного реквизита-основания и всех относящихся к нему реквизитов-признаков
- 4) реквизиты-основания и реквизиты-признаки

## **Вопрос №22**

*Вопрос:*

Выберите правильный ответ.

Информационный массив - это

*Выберите один из 4 вариантов ответа:*

- 1) совокупность однородных документов
- 2) совокупность однородных реквизитов
- 3) совокупность однородных информационных потоков
- 4) набор фактов

## **Вопрос №23**

*Вопрос:*

Выберите правильный ответ.

Иерархическая структура информационной совокупности имеет вид: *Выберите один из 4 вариантов ответа:*

- 1) реквизит-показатель- массив-документ- поток-база
- 2) реквизит- документ-показатель-массив-база-поток
- 3) реквизит-показатель-массив- документ-поток-база
- 4) реквизит-показатель-документ-массив-поток-база

## **Вопрос №24**

#### *Вопрос:*

Выберите правильный ответ. Минимальной информационной совокупностью является *Выберите один из 4 вариантов ответа:*

1) показатель

2) документ

3) реквизит

4) архив

#### **Вопрос №25**

#### *Вопрос:*

Введите правильный ответ.

Свойство экономической информации, определяющая допустимый уровень искажения как поступающей, так и результатной информации, при котором сохраняется эффективность функционирования системы - …

*Запишите ответ:*

## **Вопрос №26**

#### *Вопрос:*

Введите правильный ответ.

 $\mathcal{L}_\text{max}$  and  $\mathcal{L}_\text{max}$  and  $\mathcal{L}_\text{max}$  and  $\mathcal{L}_\text{max}$  and  $\mathcal{L}_\text{max}$ 

Свойство экономической информации, отражающая актуальность информации для необходимых расчетов и принятия решений в изменившихся условиях - …

*Запишите ответ:*

### **Вопрос №27**

#### *Вопрос:*

Выберите правильный ответ.

Информационная технология - это…

*Выберите один из 5 вариантов ответа:*

1) совокупность методов и приемов решения типовых задач обработки информации

2) программное обеспечение, используемое для решения типовых задач обработки информации

3) технические устройства, используемые при решении типовых информационных задач

4) способ организации труда разработчиков и пользователей при решении типовых информационных задач

5) совокупность методов, производственных процессов и программно технических средств, объединенных в технологическую цепочку, обеспечивающую сбор, обработку, хранение, распространение и отображение информации

#### **Вопрос №28**

*Вопрос:*

Выберите правильный ответ.

Гипертекст - это

*Выберите один из 4 вариантов ответа:*

- 1) информационная оболочка
- 2) текст, содержащий иллюстрации

3) информация в виде документов, имеющих ссылки на другие документы

4) информационное хранилище

## **Вопрос №29**

*Вопрос:*

Выберите правильный ответ.

HTML - это

*Выберите один из 4 вариантов ответа:*

1) программа просмотра WWW-документов

2) прикладная программа

3) язык разметки гипертекстов

4) протокол взаимодействия клиент - сервер

## **Вопрос №30**

*Вопрос:*

Выберите правильный ответ.

Для передачи в сети web-страниц используется протокол

*Выберите один из 4 вариантов ответа:*

- $1) \bullet \qquad \text{www}$
- $2)$  http
- $3) \bullet$  dns
- $4)$   $\bullet$  ftp

**Вопрос №31**

*Вопрос:*

Выберите правильный ответ.

Компьютер, подключенный к Internet, обязательно имеет *Выберите один из 4 вариантов ответа:*

- - 1) IP-адрес
- 2) Web-сервер
- 3) домашнюю web-страницу
- 4) доменное имя

## **Вопрос №32**

*Вопрос:*

Выберите правильный ответ.

Гиперссылки на web - странице могут обеспечить переход

*Выберите один из 4 вариантов ответа:*

1) только в пределах данной web - страницы

2) только на web - страницы данного сервера

3) на любую web - страницу данного региона

4) на любую web - страницу любого сервера Интернет

## **Вопрос №33**

*Вопрос:*

Выберите правильный ответ.

Браузеры являются

*Выберите один из 4 вариантов ответа:*

1) серверами Интернет

2) антивирусными программами

3) трансляторами языка программирования

4) средством просмотра web-страниц

## **Вопрос №34**

*Вопрос:*

Выберите правильный ответ.

Web-страницы имеют расширение

*Выберите один из 4 вариантов ответа:*

 $1)$  \*txt

2) \*htm

- $3) *$ doc
- $4*$ exe

<u>Вопрос №35</u>

Bonpoc:

Выберите правильный ответ.

Web-страница - это

Выберите один из 4 вариантов ответа:

- 1) документ специального формата, опубликованный в Internet
- 2) документ, в котором хранится вся информация по сети
- 3) документ, в котором хранится информация пользователя
- 4) сводка меню программных продуктов

## **Вопрос №36**

Bonpoc:

Укажите все правильные ответы.

Каждая поисковая система содержит

Выберите несколько из 5 вариантов ответа:

- 1) поисковый сервер
- 2) информационный сервер
- 3) администратора
- 4) базу данных
- 5) рабочую станцию

## Вопрос №37

Bonpoc:

Выберите правильный ответ.

Для передачи в сети web-страниц используется протокол

Выберите один из 4 вариантов ответа:

- $1)$  www
- $2)$  http
- $3)$  dns
- $4)$  ftp

## <u>Вопрос №38</u>

Bonpoc:

Введите правильный ответ

означает осуществление и автоматизацию бизнес-процессов, а также повышение эффективности деятельности предприятия за счет повсеместного применения достижений из области Web-технологий

 $3a$ nuuume omeem

## **Вопрос №39**

Bonpoc:

Сколько существует способов использования графики в HTML-документах: Выберите один из 4 вариантов ответа:

- $1)1$
- $2) 2$
- $3)3$
- $4)4$

## **Вопрос №40**

Bonpoc:

Что такое URL:

Выберите один из 4 вариантов ответа:

1) Обязательный параметр, имеющий такой же синтаксис, как и стандартный URL.

2) Направление точки рисунка.

3) Универсальный локатор ресурсов - это адрес, который в Internet определяет страницу Web или какой-то другой ресурс.

### 4) Параметр конфигурации.

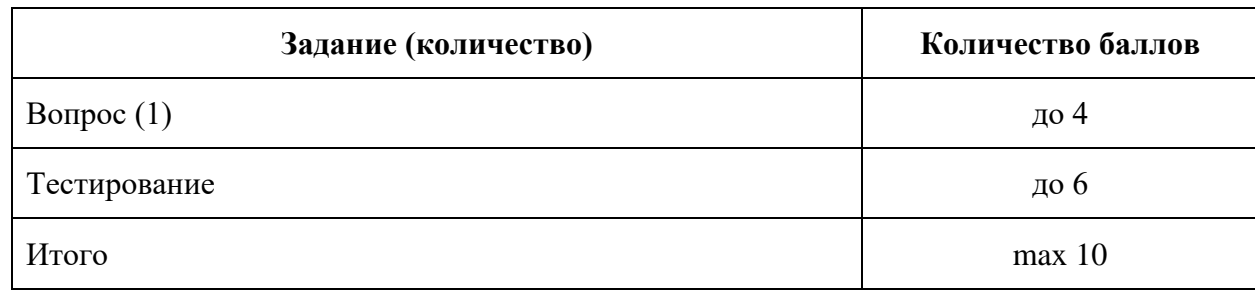

## **Критерии оценивания контрольной точки**

### **Теоретический вопрос**

**4 балла** - выставляется, когда студентом дан полный, развернутый ответ на поставленный вопрос, показана совокупность осознанных знаний по дисциплине, доказательно раскрыты основные положения вопросов; в ответе прослеживается четкая структура, логическая последовательность, отражающая сущность раскрываемых понятий, явлений; ответ изложен литературным языком с использованием современной экономической терминологии.

**3 балла** - выставляется, когда студентом дан развернутый ответ на поставленный вопрос, показана совокупность осознанных знаний по дисциплине, в основном раскрыт обсуждаемый вопрос; в ответе прослеживается логическая последовательность, отражающая сущность раскрываемых понятий и явлений; ответ изложен литературным языком с использованием экономической терминологии, но могут быть допущены недочеты в определении понятий, исправленные студентом самостоятельно в процессе ответа.

**2 балла** - выставляется, когда студентом дан не полный ответ на поставленный вопрос, слабо раскрыты основные положения вопросов; в ответе нарушается структура, логическая последовательность, отражающая сущность раскрываемых понятий; в процессе ответа используется экономическая терминология, но студентом допускаются недочеты в определении понятий и не исправляются самостоятельно в процессе ответа.

**1 балл -** дан неполный ответ, представляющий собой разрозненные знания по теме вопроса с существенными ошибками в определениях. Присутствуют фрагментарность, нелогичность изложения. Студент не осознает связь данного понятия, теории, явления с другими объектами дисциплины. Отсутствуют выводы, конкретизация и доказательность изложения. Речь неграмотная. Дополнительные и уточняющие вопросы преподавателя не приводят к коррекции ответа студента не только на поставленный вопрос, но и на другие вопросы дисциплины.

**0 баллов** - при полном отсутствии ответа, имеющего отношение к вопросу.

#### **Тестовые задания**

- **6 баллов -** выставляется студенту, если в тесте 100% правильных ответов;
- **5 баллов -** выставляется студенту, если в тесте 90% правильных ответов
- **4 баллов -** при 80% правильных ответов;
- **3 баллов** 60% правильных ответов;
- **2 балла** 50% правильных ответов;
- **1 балла -** 40% правильных ответов
- **0 баллов -** менее 40% правильных ответов.

#### **Контрольная точка № 3**

#### **Тестовые задания (по вариантам)**

**Тема 3.** Технологии работы с информацией

## **Вопрос №1**

*Вопрос:*

Электронным офисом называется

*Выберите один из 4 вариантов ответа:*

1) программно-аппаратный комплекс, предназначенный для обработки документов и автоматизации работы пользователей в информационных подсистемах управления.

2) программно-аппаратный комплекс, предназначенный для обработки документов и автоматизации работы пользователей в системах управления

3) программно-аппаратный комплекс, не предназначенный для обработки документов и автоматизации работы пользователей в системах управления

4) аппаратный комплекс, предназначенный для работы с документами

## **Вопрос №2**

*Вопрос:*

Что относится к процедурам задач (В системе ППР)

*Выберите один из 3 вариантов ответа:*

1) сбор и последующий анализ данных

2) детализация входящей и исходящей информации

## 3) обработка электронных таблиц

## **Вопрос №3**

*Вопрос:*

Какие задачи не относятся к офисным *Выберите несколько из 5 вариантов ответа:*

1) делопроизводство

2) управление

3) создание отчетов

4) обновление программ

5) уничтожение отчетов

## **Вопрос №4**

*Вопрос:*

Хранение поступающей информации в офисных системах относится к:

*Выберите один из 3 вариантов ответа:*

1) типивым процедурам задач

2) офисным функциям обработки данных

3) офисным системам

## **Вопрос №5**

*Вопрос:*

Какие условия требуют выполнение типовых процедур офисных задач

*Выберите несколько из 4 вариантов ответа:*

1) сбор и последующий анализ данных

2) обработка входящей и исходящей информации

3) должна быть предоставлена возможность взаимодействия подразделений в рамках предприятия и предприятий в рамках объединения

4) должна быть скоординирована работа между исполнителями

## **Вопрос №6**

*Вопрос:*

Что не входит в состав аппаратных средств офиса

*Выберите несколько из 4 вариантов ответа:*

1) сканеры, используемые для автоматического ввода текстовой и графической информации непосредственно с первичных документов

2) стримеры, магнитооптические или другие запоминающие устройства большой ёмкости предназначенные для создания архивов на мини-кассетах на магнитной ленте или на специальных кассетах или дисках

3) шредеры для уничтожения документов

4) мультимедийное оборудование

## **Вопрос №7**

*Вопрос:*

Дополнительно в состав аппаратных средств офиса не входит:

#### Выберите один из 4 вариантов ответа:

1) текстовый редактор

2) электронная таблица

3) система управления базами данных

4) электронный документооборот

## **Вопрос №8**

Bonpoc:

В состав программного обеспечения офиса не входить:

Выберите один из 5 вариантов ответа:

- 1) программа анализа и составления расписаний
- 2) графический редактор
- 3) программа обслуживания факс-модема
- 4) сетевое программное обеспечение
- 5) модемы различных уровней

### Вопрос №9

Bonpoc:

Одним из основных приемов перевода бумажных документов в электронную форму является Запишите ответ:

### **Вопрос №10**

Bonpoc:

При обработке документов, имеющих недостаточную четкость печати или сложные для распознавания символы, программу можно настроить на

Выберите один из 3 вариантов ответа:

1) шрифт индивидуального документа

2) четкость символов

### 3) яркость изображения

### **Вопрос №11**

Bonpoc:

Какие операции с документами написанных на иностранных языках, часто используют как операции, предшествующие автоматическому переводу текста.

Выберите один из 3 вариантов ответа:

1) сканирование и распознавание

2) скремблирование и распознование

3) перевод и распечатка документа

## **Вопрос №12**

Bonpoc:

Одной из наиболее популярных программ распознавания текстов является программа (регистр английский)

Составьте слово из букв:

## **EDAEN FRIER ->**

## **Вопрос №13**

Bonpoc:

Словари, подключаемые к системе автоматического перевода, делят на

Выберите один из 3 вариантов ответа:

1) генеральные, специализированные и пользовательские

- 2) служебные специализированные и пользовательские
- 3) основные вспомогательные и дополнительные

## **Вопрос №14**

Bonpoc:

Генеральный словарь содержит

Выберите один из 3 вариантов ответа:

1) общеупотребительные слова

- 2) узкие области науки и техники
- 3) особенности каждого конкретного документа

### **Вопрос №15**

*Вопрос:*

Специализированные словари ориентированы на

*Выберите один из 3 вариантов ответа:*

1) подключаемые к системе автоматические переводчики

2) общеупотребительные слова

3) узкие области науки и техники и учитывают особенности терминологии этих областей

#### **Вопрос №16**

*Вопрос:*

Пользовательский словарь

*Выберите один из 3 вариантов ответа:*

1) создает сам пользователь в соответствии с особенностями каждого конкретного документа

2) ориентирован на узкие области науки и техники и учитывают особенности терминологии этих об-

ластей

3) содержит общеупотребительные слова

## **Вопрос №17**

*Вопрос:*

Основными типами объектов, с которыми работает настольная издательская система, являются: *Выберите один из 3 вариантов ответа:*

1) блоки текста, графические объекты и элементы оформления

2) графические объекты и элементы оформления

3) блоки текста, табличные формы

**Вопрос №18**

*Вопрос:*

Основными приемами размещения текстовых и графических объектов в соответствующих им рамках являются: **Manual Strutter из других приложений через буфер обмена Windows** или импортирование из заранее подготовленных файлов.

*Запишите ответ:*

## **Вопрос №19**

*Вопрос:*

Основными приемами размещения текстовых и графических объектов в соответствующих им рамках являются: копирование из других приложений через буфер обмена Windows или из заранее подготовленных файлов.

*Запишите ответ:*

#### **Вопрос №20**

*Вопрос:*

В состав Microsoft Office не входит:

*Выберите один из 4 вариантов ответа:*

1) текстовый процессор Word

2) электронная таблица Excel

3) программа презентационной графики PowerPoint

 $\mathcal{L}_\text{max}$  and  $\mathcal{L}_\text{max}$  and  $\mathcal{L}_\text{max}$  and  $\mathcal{L}_\text{max}$  and  $\mathcal{L}_\text{max}$ 

#### 4) программа анализа данных

#### **Вопрос №21**

*Вопрос:*

Большинство документов, предназначенных для печати на бумаге, а также многие электронные документы являются

*Составьте слово из букв:*

ТИЕСОТВЫМК -> \_\_\_\_\_\_\_\_\_\_\_\_\_\_\_\_\_\_\_\_\_\_\_\_\_\_\_\_\_\_\_\_\_\_\_\_\_\_\_\_\_\_

## **Вопрос №22**

*Вопрос:* Операции ввода позволяют *Выберите один из 3 вариантов ответа:*

1) перевести исходный текст из его внешней формы в электронный вид, то есть, в файл, хранящийся на компьютере

2) изменить уже существующий электронный документ путем добавления или удаления его фрагментов, перестановки частей документа, слияния нескольких файлов в один или, наоборот, разбиение единого документа на несколько более мелких

3) точно определить, как будет выглядеть текст на экране монитора или на бумаге после печати на принтере

## **Вопрос №23**

*Вопрос:*

Операции редактирования (правки) позволяют

*Выберите один из 3 вариантов ответа:*

1) изменить уже существующий электронный документ путем добавления или удаления его фрагментов, перестановки частей документа, слияния нескольких файлов в один или, наоборот, разбиение единого документа на несколько более мелких

2) перевести исходный текст из его внешней формы в электронный вид, то есть, в файл, хранящийся на компьютере

3) точно определить, как будет выглядеть текст на экране монитора или на бумаге после печати на принтере

## **Вопрос №24**

*Вопрос:*

Команды форматирования позволяют

*Выберите один из 3 вариантов ответа:*

1) изменить уже существующий электронный документ путем добавления или удаления его фрагментов, перестановки частей документа, слияния нескольких файлов в один или, наоборот, разбиение единого документа на несколько более мелких

2) перевести исходный текст из его внешней формы в электронный вид, то есть, в файл, хранящийся на компьютере

3) точно определить, как будет выглядеть текст на экране монитора или на бумаге после печати на принтере

## **Вопрос №25**

*Вопрос:*

Основными техническими операциями при работе с изображениями являются

*Выберите несколько из 5 вариантов ответа:*

- 1) изменение динамического диапазона
- 2) повышение четкости изображения
- 3) цветовая коррекция
- 4) цветовая обтравка

5) отмывка

## **Вопрос №26**

*Вопрос:*

Координацию деятельности подразделений для наиболее эффективного их использования по решению стратегических, тактических и текущих задач предприятия определяет

*Выберите один из 3 вариантов ответа:*

1) основная задача управления

2) руководитель подразделения

3) интегрированность системы

## **Вопрос №27**

*Вопрос:*

Информационная поддержка актуализированных возможностей и комфортных условий для высшего руководства и ведущих специалистов для принятия обоснованных решений в соответствии со сформированными целями определяеся

*Выберите один из 3 вариантов ответа:*

1) целю разработки и внедрения СППР

2) основными параметрами СППР

3) системами сопровождения СППР

## **Вопрос №28**

*Вопрос:*

При разработке СППР необходимо обеспечить

к данным внутренних и внешних источников информации, использующих серийно выпускаемые базы данных

*Запишите ответ:*

#### **Вопрос №29**

*Вопрос:*

При разработке СППР необходимо обеспечить

данными и информацией в разнородных (многоплатформных) комплексах, что позволяет обеспечить их открытость (локализуемость, мобильность и интероперабельность) *Запишите ответ:*

**Вопрос №30**

*Вопрос:*

При разработке СППР необходимо обеспечить

данных и информации в унифицированных форматах, пригодных для дальнейшего анализа, синтеза и представления, включая модели типа "что, если?"

*Запишите ответ:*

## **Вопрос №31**

*Вопрос:*

При разработке СППР необходимо обеспечить

анализ и и принансовой и экономической информации, моделирование состояний, процессов и условий

*Запишите ответ:*

## **Вопрос №32**

*Вопрос:*

При разработке СППР необходимо обеспечить\_\_\_\_\_\_\_\_\_\_\_\_\_\_\_\_\_\_

информации в виде диаграмм, графиков и географических карт в форме, интуитивно понятной и удобной руководству для выработки решений

*Запишите ответ:*  $\mathcal{L}_\text{max}$  and  $\mathcal{L}_\text{max}$  and  $\mathcal{L}_\text{max}$  and  $\mathcal{L}_\text{max}$ 

## **Вопрос №33**

*Вопрос:*

Целью создания СППР является:

*Выберите один из 3 вариантов ответа:*

1) обеспечение технической поддержки принятия решений по ключевым финансово-экономическим и производственным вопросам высшим руководством и менеджерами среднего звена предприятия на основе оперативного статистического анализа и прогноза финансовых и экономических показателей. 2) обеспечение методической и информационной поддержки принятия решений по ключевым финансово-экономическим и производственным вопросам высшим руководством и менеджерами среднего звена предприятия на основе оперативного статистического анализа и прогноза финансовых и экономических показателей.

3) обеспечение методической и информационной поддержки принятия решений по ключевым экономическим вопросам высшим руководством и секретарями среднего звена предприятия на основе статистического анализа и прогноза финансовых и экономических показателей.

## **Вопрос №34**

*Вопрос:*

В качестве внутренних источников информации могут выступать и системы, предназначенные для операционной работы, в том числе с клиентами, включая клиентов филиалов и представительств;

*Запишите ответ:* \_\_\_\_\_\_\_\_\_\_\_\_\_\_\_\_\_\_\_\_\_\_\_\_\_\_\_\_\_\_\_\_\_\_\_\_\_\_\_\_\_

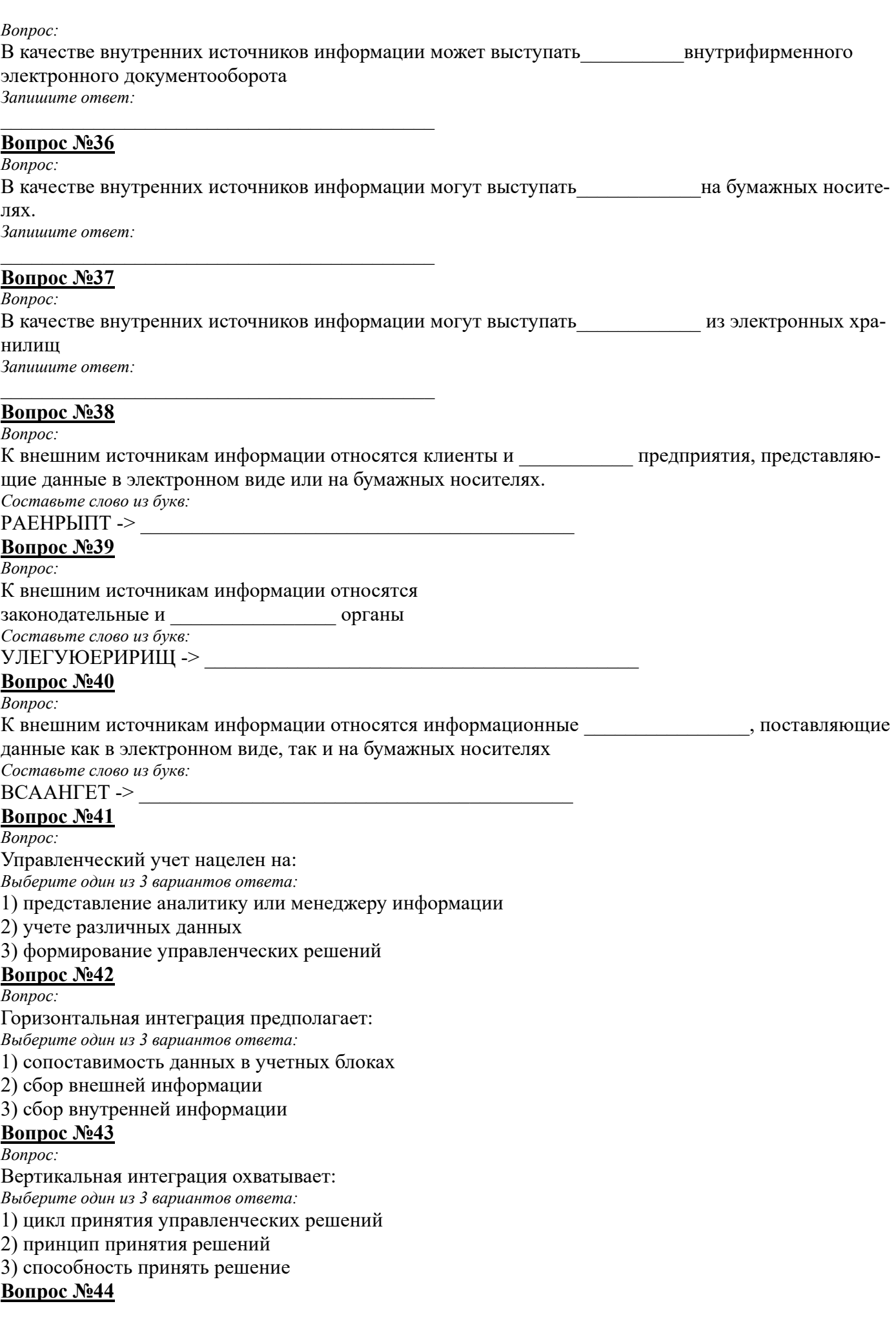

Bonnoc:

Особенностью концепции информационного хранилища - Data Warehouse является

учета на предметную область, предусматривающая сбор данных о некотором предмете (бизнес-объекте) в согласованной, единой (несмотря на различные источники) и удобной для использования в управленческом анализе форме

Составьте слово из букв:

# РНТАЯОЕЦИИ ->

# Вопрос №45

Bonpoc:

Основной особенностью концепции информационного хранилища - Data Warehouse явля-

предполагающая согласованное хранение данных в едином общефирменется

## ном хранилище

Составьте слово из букв:

# $\textbf{BOHHOTAMHPTEDPMTC} > \textcolor{red}{\textcolor{blue}{\sum_{\textcolor{blue}{\textbf{1.5}}}}}\textcolor{red}{\sum_{\textcolor{blue}{\textbf{2.5}}}}$

## **Вопрос №46**

Bonpoc:

Основной особенностью концепции информационного хранилища - Data Warehouse явля-

после внесения данных в информационное хранилище и доступность только в ется режиме чтения

Составьте слово из букв:

ОЕНЗТЕСНЬНИМ -> ПРОДАНИЯ -> ПРИВОДИЛИЗИРОВАНИЕМ С

## **Вопрос №47**

Bonpoc:

Особенностью концепции информационного хранилища - Data Warehouse является поддержание

и соответствующей структуризации за длительный период (обычно за несколько лет) Составьте слово из букв:

ЛГХОИРНООИ ->

## **Вопрос №48**

Bonpoc:

Технологии одновременно включающие в себя разные способы отображения информации: видеоизображение, текст, звуковое сопровождение, анимация называются:

Выберите один из 3 вариантов ответа:

1) мультимедиа документами

- 2) гипертекстовыми документами
- 3) цифровыми документами

#### **Вопрос №49**

Bonpoc:

Основная задача Интернет:

Выберите один из 3 вариантов ответа:

1) предоставление пользователю различных услуг, связанных с обработкой, информации.

2) предоставление пользователю информационных услуг, связанных с обработкой, передачей, воспроизведением информации.

3) предоставление услуг, связанных с воспроизведением информации.

#### **Вопрос №50**

Bonpoc:

Процедура установления пути от отправителя к получателю называется Составьте слово из букв:

ЯШЦАТРРИМАИУЗ ->

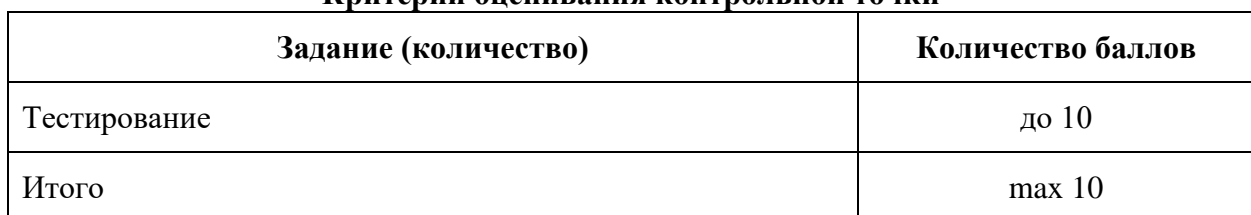

## Критерии оненирания монтролі ной тонми

#### **Тестовые задания**

- **10 баллов** выставляется студенту, если в тесте 100% правильных ответов;
- **9 баллов**  выставляется студенту, если в тесте 95% правильных ответов
- **8 баллов**  при 90% правильных ответов;
- **7 баллов**  85% правильных ответов;
- **6 балла**  80% правильных ответов;
- **5 балла -** 75% правильных ответов;
- **4 баллов**  70% правильных ответов;
- **3 баллов**  65% правильных ответов;
- **2 баллов**  менее 50% правильных ответов;
- **0 баллов**  менее 40% правильных ответов.

#### **Вопросы к зачету**

- 1. Понятие и свойства экономических информационных систем.
- 2. Классификация экономических информационных систем.
- 3. Принципы построения экономических информационных систем.
- 4. Моделирование экономических информационных систем.
- 5. Уровни отображения предметной области.
- 6. Средства реализации моделей.
- 7. Классификация и требования к моделям.
- 8. Задачи и подходы к проектированию экономических информационных систем.
- 9. Направление анализа экономических информационных систем.
- 10. Этапы проектирования экономических информационных систем.
- 11. Методы проектирования экономических информационных систем.
- 12. Способы декомпозиции систем.
- 13. Автоматизация проектирования экономических информационных систем.
- 14. Особенности и классификация CASE средств.
- 15. Техническая, программная, информационная, организационная, правовая, эргономическая подсистемы.
- 16. Функциональные экономические системы: бухгалтерские, банковские, финансовые, биржевые, страховые, статистические.
- 17. Общая характеристика технологии создания программных средств.
- 18. Состояние и проблемы рынка программного обеспечения.
- 19. Требования к программному обеспечению.
- 20. Понятие и модели жизненного цикла программного обеспечения.
- 21. Роль и место специалиста экономического профиля на стадиях жизненного цикла создания, развития и эксплуатации информационной системы
- 22. Особенности интеллектуальных систем.
- 23. Особенности и классификация систем поддержки принятия решений.
- 24. Функции и компоненты систем поддержки принятия решений.
- 25. Процедуры и инструменты в системах поддержки принятия решений.
- 26. Свойства и области применения экспертных систем.
- 27. Особенности и компоненты технологии экспертных систем.
- 28. Понятие внешнеэкономической деятельности. АСУ во внешнеэкономической деятельности.
- 29. Распределенные базы данных.
- 30. Банк информации.
- 31. Взаимодействие пользователя с банками информаций.

## **8. Перечень основной и дополнительной учебной литературы, необходимой для освоения дисциплины**

## **а) основная литература:**

- 1. ЭБС "Znanium " : "Гвоздева, В. А. Базовые и прикладные информационные технологии : учебник ; ВО - Бакалавриат, Магистратура/Государственный университет морского и речного флота им. адмирала С.О. Макарова, ф-л Московская государственная академия водного транспорта. - Москва: Издательский Дом ""ФОРУМ"", 2021. - 383 с.
- 2. ЭБС "Znanium " : Затонский, А. В. Информационные технологии: разработка информационных моделей и систем : учеб. пособие ; ВО - Бакалавриат/Пермский национальный исследовательский политехнический университет, Березниковский ф-л. - Москва: Издательский Центр РИОР, 2020. - 344 с.
- 3. ЭБС "Znanium " : "Костюк, А. В. Информационные технологии. Базовый курс : учебник ; ВО Бакалавриат/Костюк А. В., Бобонец С. А., Флегонтов А. В., Черных А. К.. - Санкт-Петербург:Лань, 2021. - 604 с.
- 4. ЭБС "Znanium " : Одинцов, Б. Е. Современные информационные технологии в управлении экономической деятельностью (теория и практика) : учеб. пособие ; ВО - Бакалавриат/Финансовый университет при Правительстве Российской Федерации. - Москва:Вузовский учебник, 2020. - 373 с.
- 5. Елена Леонидовна. Прикладные информационные технологии : учеб. пособие ; ВО Бакалавриат, Магистратура, Аспирантура / Елена Леонидовна, Евгений Михайлович; Московский институт электронной техники. - 1. - Москва : Издательский Дом "ФОРУМ", 2022. - 336 с. - ВО - Бакалавриат.
- 6. "Советов, Б. Я. Информационные технологии: теоретические основы : учеб. пособие; ВО Бакалавриат/Советов Б. Я.,Цехановский В. В.. - Санкт-Петербург: Лань, 2022. - 444 с **б) дополнительная литература:**
- 1) ЭБС "Znanium " : Романова Ю. Д. Современные информационно-коммуникационные технологии для успеш. ведения бизнеса: Учеб. / Ю.Д.Романова и др. - М.: НИЦ ИНФРА-М, 2014. - 279 с.
- 2) ЭБС "Znanium " : Советов, Б. Я. Информационные технологии : учебник для бакалавров [для студентов вузов по направлениям: "Информатика и вычислительная техника", "Информ. системы"]/Б. Я. Советов, В. В. Цехановский ; СПб. гос. электротехн. ун-т. - М.:Юрайт, 2013. - 263 с.
- 3) "Брусакова, И. А. Информационные системы : учеб. пособие для студентов вузов по специальности ""Прикладная информатика (по областям)"". - М. : Финансы и статистика, 2007. - 352 с. : ил. - (Гр. УМО).
- 4) Информационные системы и управлении [электронный ресурс CD] : электр. учебник, презентации (анимация, звук), подробные тренировочные тесты, контрольные тесты, словарь терминов, персоналии / под ред. В. В. Трофимова. - Электрон. дан. (683 МБ). - М. : КНОРУС, 2010.

Список литературы верен: Директор НБ Обновленская М. В.

## 9. Перечень ресурсов информационно-телекоммуникационной сети "Интернет" (далее сеть «Интернет»), необходимых для освоения дисциплины.

1. http://www.economy.gov.ru - Министерство экономического развития РФ.

2. http://www.gks.ru – Федеральная служба государственной статистики.

3. http://www.minfin.ru - Министерство финансов РФ.

### 10. Методические указания для обучающихся по освоению дисциплины (модуля). Лекционные занятия

Основа освоения дисциплины - лекция, целью которой является целостное и логичное рассмотрение основного материала курса. Вместе с тем значимость лекции определяется тем, что она не только способствует выработке логического мышления, но и способствует развитию интереса к пониманию современной действительности.

Задача студентов в процессе умелой и целеустремленной работы на лекциях - внимательно слушать преподавателя, следить за его мыслью, предлагаемой системой логических посылок, доказательств и выводов, фиксировать (записывать) основные идеи, важнейшие характеристики понятий, теорий, наиболее существенные факты. Лекция задает направление, содержание и эффективность других форм учебного процесса, нацеливает студентов на самостоятельную работу и определяет основные ее направления (подготовку к практическим занятиям, выполнение творческих заданий, рефератов, решение контекстных задач).

Записывание лекции – творческий процесс. Запись лекции крайне важна. Это позволяет надолго сохранить основные положения лекции; способствует поддержанию внимания; способствует лучшему запоминания материала. Важно уметь оформить конспект так, чтобы важные моменты были выделены графически, а главную информацию следует выделять в самостоятельные абзацы, фиксируя ее более крупными буквами или цветными маркерами. Конспект должен иметь поля для заметок. Это могут быть библиографические ссылки и, наконец, собственные комментарии. Для быстрой записи теста можно придумать условные знаки, при этом таких знаков не должно быть более 10-15. Условные обозначения придумывают для часто встречающихся слов (существует, который, каждый, точка зрения, на основании и т.п.).

Перед каждой лекцией необходимо внимательно прочитать материал предыдущей лекции. В рабочей тетради графически выделить: тему лекции, основные теоретические положения. Подготовленный студент легко следит за мыслью преподавателя, что позволяет быстрее запоминать новые понятия, сущность которых выявляется в контексте лекции. Повторение материала облегчает в дальнейшем подготовку к экзамену. Затем надо ознакомиться с материалом темы по учебнику, внести нужные уточнения и дополнения в лекционный материал. После усвоения каждой темы рекомендуется проверять свои знания, отвечая на контрольные вопросы по теме.

#### Практические занятия

Целью практических занятий является закрепление, расширение, углубление теоретических знаний, полученных на лекциях и в ходе самостоятельной работы, развитие познавательных способностей.

Являясь частью образовательного процесса, семинар преследует ряд основополагающих задач:

- работа с источниками, которая илет на уровнях инливилуальной самостоятельной работы и в ходе коллективного обсуждения;

- формирование умений и навыков индивидуальной и коллективной работы, позволяющих эффективно использовать основные методы исследования, грамотно выстраивать его основные технологические этапы (знакомство с темой и имеющейся по ней информацией, определение основной проблемы, первичный анализ, определение подходов и ключевых узлов механизма ее развития, публичное обсуждение, предварительные выводы);

- анализ поставленных проблем, умение обсуждать тему, высказывать свое мнение, отстаивать свою позицию, слушать и оценивать различные точки зрения, конструктивно полемизировать, учиться думать, говорить, слушать, понимать, находить точки соприкосновения разных позиций, их разумного сочетания;

- формирование установок на творчество;

- диалог, внутренний и внешний; поиск и разрешение проблемы в рамках имеющейся о ней информации;

- поиск рационального зерна в самых противоречивых позициях и подходах к проблеме;

- открытость новому и принципиальную возможность изменить свою позицию и вытекающие из нее решения, в случае получения новой информации и связанных с ней обстоятельств сознательный отход от подготовленного к семинару текста во время своего, построенного на тезисном изложении фактов и мыслей, когда конспект привлекается лишь в том случае, когда надо привести какие-то факты.

Для эффективной работы на практическом занятии студенту необходимо учесть и выполнить следующие требования по подготовке к нему:

1. Внимательно прочитать, как сформулирована тема, определить ее место в учебном плане курса, установить взаимосвязи с другими разделами.

2. Познакомиться с целью и задачами работы на практическом занятии, обратив внимание на то, какие знания, умения и навыки студент должен приобрести в результате активной познавательной леятельности.

3. Проработать основные вопросы и проблемы (задания), которые будут рассматриваться и обсуждаться в ходе практического занятия.

4. Подобрать литературу по теме занятия; найти соответствующий раздел в лекциях и в рекомендуемых пособиях.

5. Добросовестно проработать имеющуюся научную литературу (просмотреть и подобрать информацию, сделать выписки (конспектирование узловых проблем), обработать их в соответствии с задачами практического занятия.

6. Обдумать и предложить свои выводы и мысли на основании полученной информации (предварительное осмысление).

7. Продумать развернутые законченные ответы на предложенные вопросы, предлагаемые творческие задания и контекстные задачи, опираясь на материал лекций, расширяя и дополняя его данными из учебника, дополнительной литературы, составить план ответа, выписать терминологию.

Видами заданий на практических занятиях:

- для овладения знаниями: чтение текста (учебника, первоисточника, дополнительной литературы), работа со словарями и справочниками, ознакомление с нормативными документами, учебноисследовательская работа, использование аудио- и видеозаписей, компьютерной техники и Интернета и др.

- для закрепления и систематизации знаний: работа с конспектом лекции, обработка текста, повторная работа над учебным материалом (учебника, первоисточника, дополнительной литературы, аудио и видеозаписей, ответы на контрольные вопросы, аналитическая обработка текста, подготовка мультимедиа сопровождения к защите рефератов, и др.

- для формирования умений: решение контекстных задач, подготовка к деловым играм, выполнение творческих заданий, анализ профессиональных умений с использованием аудио- и видеотехники и др.

#### Работа с научной и учебной литературой

Важнейшим средством информации, распространения знаний является книга. Работа с книгой состоит в том, чтобы облегчить специалистам возможность добывать из книги необходимы знания, отобрать нужную информацию наиболее эффективно и при возможно меньших затратах времени.

Приступая к изучению дисциплины необходимо внимательно просмотреть список основной и дополнительной литературы, определить круг поиска нужной информации. Если книг на одну тему несколько, то необходимо, прежде всего, просмотреть их, ознакомиться с оглавлением, содержанием предисловием, аннотацией или введением, характером и стилем изложения материала. Выбор необходимой литературы и периодики осуществляется самостоятельно, так как даже опытный библиограф не в состоянии учесть индивидуальные интересы.

Обучающийся должен внимательно изучить электронные каталоги и картотеки. Лаконичные каталожные карточки несут богатую информацию: фамилия автора, название книги, его подзаголовок, научное учреждение, подготовившее издание, название издательства, год выхода книги, количество страниц. Обязательный справочный материал поможет вам в подборе необходимой литературы.

Изучение книги целесообразно начинать с предварительного знакомства с ней: просмотреть введение, оглавление, заключение, библиографию или список использованной литературы. Во введении или предисловии автор обычно формулирует задачи, которые ставятся в книге. Внимательно изучив оглавление, студент узнает общий план книги, содержание ее, а в научных трудах и основные мысли автора. К оглавлению полезно обращаться не только при предварительном знакомстве с книгой, но и в процессе повторного и выборочного чтения, завершения его.

После предварительного знакомства с книгой следует приступить к первому чтению, главная цель которого - понять содержание в целом. Это предварительное чтение - знакомство с книгой и выделение в ней всего того, что наиболее существенно и требует детальной проработки в другое время.

Следующим этапом является повторное чтение или чтение с проработкой материала - это критический разбор читаемого с целью глубокого проникновения в его сущность, конспектирования.

#### Рекомендации по подготовке к зачету

Формой итогового контроля знаний студентов по дисциплине является зачет.

Зачет, на который явка обязательна, проводится согласно расписанию учебных занятий. Зачет является формой отчетности, фиксирующей, что студент выполнил необходимый минимум работы по освоению определенного раздела образовательной программы.

Подготовка к зачету и успешное освоение материала дисциплины начинается с первого дня изучения дисциплины и требует от студента систематической работы:

1) не пропускать аудиторные занятия (лекции, практические занятия);

2) активно участвовать в работе семинаров (выступать с сообщениями, проявляя себя в выполнении всех видов заданий - устном опросе, творческих заданиях, в решении и обсуждении контекстных задач, в деловой игре, выполнять все требования преподавателя по изучению курса, приходить подготовленными к занятию).

Подготовка к зачету предполагает самостоятельное повторение ранее изученного материала не только теоретического, но и практического.

Для допуска к зачету студенту необходимо получить за семестр не менее 55 баллов.

Систематическая и своевременная работа по освоению знаний становится залогом зачета «автоматом» при получении более 55 баллов. Таким образом, зачет может быть выставлен без опроса - по результатам работы студента в течение семестра.

Студенты, не набравшие 55 баллов, готовятся к зачету, на котором должны показать, что материал курса ими освоен.

### 11. Перечень информационных технологий, используемых при осуществлении образовательного процесса по дисциплине, включая перечень программного обеспечения и информационных справочных систем (при необходимости).

ABBYY FineReader 12 Business 1 year

MicrosoftWindowsServerSTDCOREAllLng License/SoftwareAssurancePack Academic OLV 16LicensesLevelEAdditionalProductCoreLic 1Year

MicrosoftSQLCALAllLngLicense/SoftwareAssurance Pack Academic OLV 1License LevelE Enterprise DvcCAL 1Year Kaspersky Total Security Russian Edition.

Adobe Creative Cloud for teams - All Apps ALL (Adobe Creative Suite, Adobe Illustrator, Adobe InDesign, Adobe Muse, Adobe Dreamweaver, Adobe Bridge, Adobe Fireworks, Adobe Photoshop, Lightroom, Adobe Photoshop, Adobe Premiere Pro)

#### 12. Описание материально-технической базы, необходимой для осуществления образовательного процесса по дисциплине «Информационные технологии»

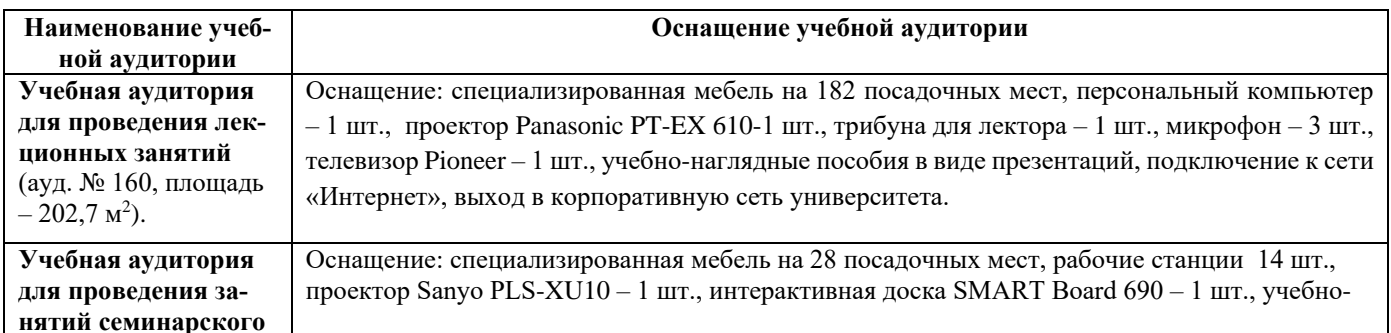

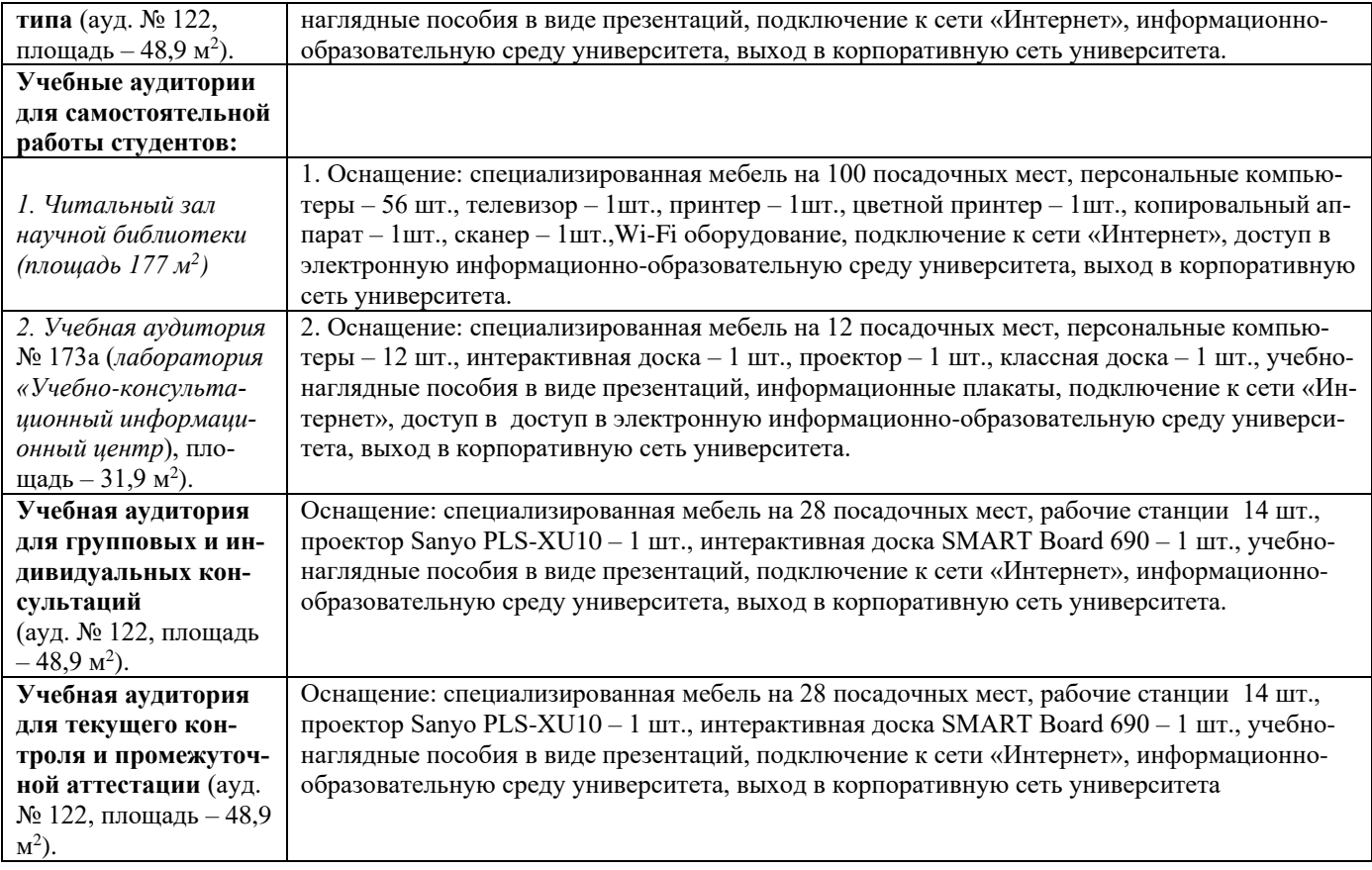

#### **13. Особенности реализации дисциплины для инвалидов и лиц с ограниченными возможностями здоровья**

Обучающимся с ограниченными возможностями здоровья предоставляются специальные учебники и учебные пособия, иная учебная литература, специальных технических средств обучения коллективного и индивидуального пользования, предоставление услуг ассистента (помощника), оказывающего обучающимся необходимую техническую помощь, а также услуги сурдопереводчиков и тифлосурдопереводчиков.

### **а) для слабовидящих:**

- на экзамене присутствует ассистент, оказывающий студенту необходимую техническую помощь с учетом индивидуальных особенностей (он помогает занять рабочее место, передвигаться, прочитать и оформить задание, в том числе записывая под диктовку);

- задания для выполнения, а также инструкция о порядке проведения экзамена оформляются увеличенным шрифтом;

- задания для выполнения на экзамене зачитываются ассистентом;

- письменные задания выполняются на бумаге, надиктовываются ассистенту;
- обеспечивается индивидуальное равномерное освещение не менее 300 люкс;
- студенту для выполнения задания при необходимости предоставляется увеличивающее устройство;

#### **в) для глухих и слабослышащих:**

- на экзамене присутствует ассистент, оказывающий студенту необходимую техническую помощь с учетом индивидуальных особенностей (он помогает занять рабочее место, передвигаться, прочитать и оформить задание, в том числе записывая под диктовку);

- экзамен проводится в письменной форме;

- обеспечивается наличие звукоусиливающей аппаратуры коллективного пользования, при необходимости поступающим предоставляется звукоусиливающая аппаратура индивидуального пользования; - по желанию студента экзамен может проводиться в письменной форме;

**д) для лиц с нарушениями опорно-двигательного аппарата (тяжелыми нарушениями двигательных функций верхних конечностей или отсутствием верхних конечностей):** 

- письменные задания выполняются на компьютере со специализированным программным обеспечением или надиктовываются ассистенту;

- по желанию студента экзамен проводиться в устной форме.

Рабочая программа дисциплины «Информационные технологии» составлена в соответствии с требованиями Федерального государственного образовательного стандарта ВО по направлению 38.05.01 - Информационная безопасность и учебного плана по направлению «Экономико-правовое обеспечение безопасности государства и бизнеса».

Авторы: к.т.н., доцент Д.В. Шлаев

Рецензенты: к.э.н., доцент Сорокин А.А. к.э.н., доцент Шматко С.Г.

Рабочая программа дисциплины «Информационные технологии» рассмотрена на заседании кафедры информационных систем, протокол №  $11$  от «12» мая  $2022$  г. и признана соответствующей требованиям ФГОС ВО и учебного плана по направлению 38.05.01 - Информационная безопасность и учебного плана по направлению «Экономико-правовое обеспечение безопасности государства и бизнеса».

Заведующий кафедрой информационных систем А.Н. Хабаров

Рабочая программа дисциплины «Информационные технологии» рассмотрена на заседании учебно-методической комиссии учетно-финансового факультета, протокол № 10\_ от «25» мая 2022 г. и признана соответствующей требованиям ФГОС и учебного плана по направлению 38.05.01 - Информационная безопасность и учебного плана по направлению «Экономико-правовое обеспечение безопасности государства и бизнеса».

Руководитель ОП ВО А.Н. Герасимов

#### **Аннотация рабочей программы дисциплины «Информационные технологии»**

по подготовке обучающихся по программе специалитета по направлению подготовки

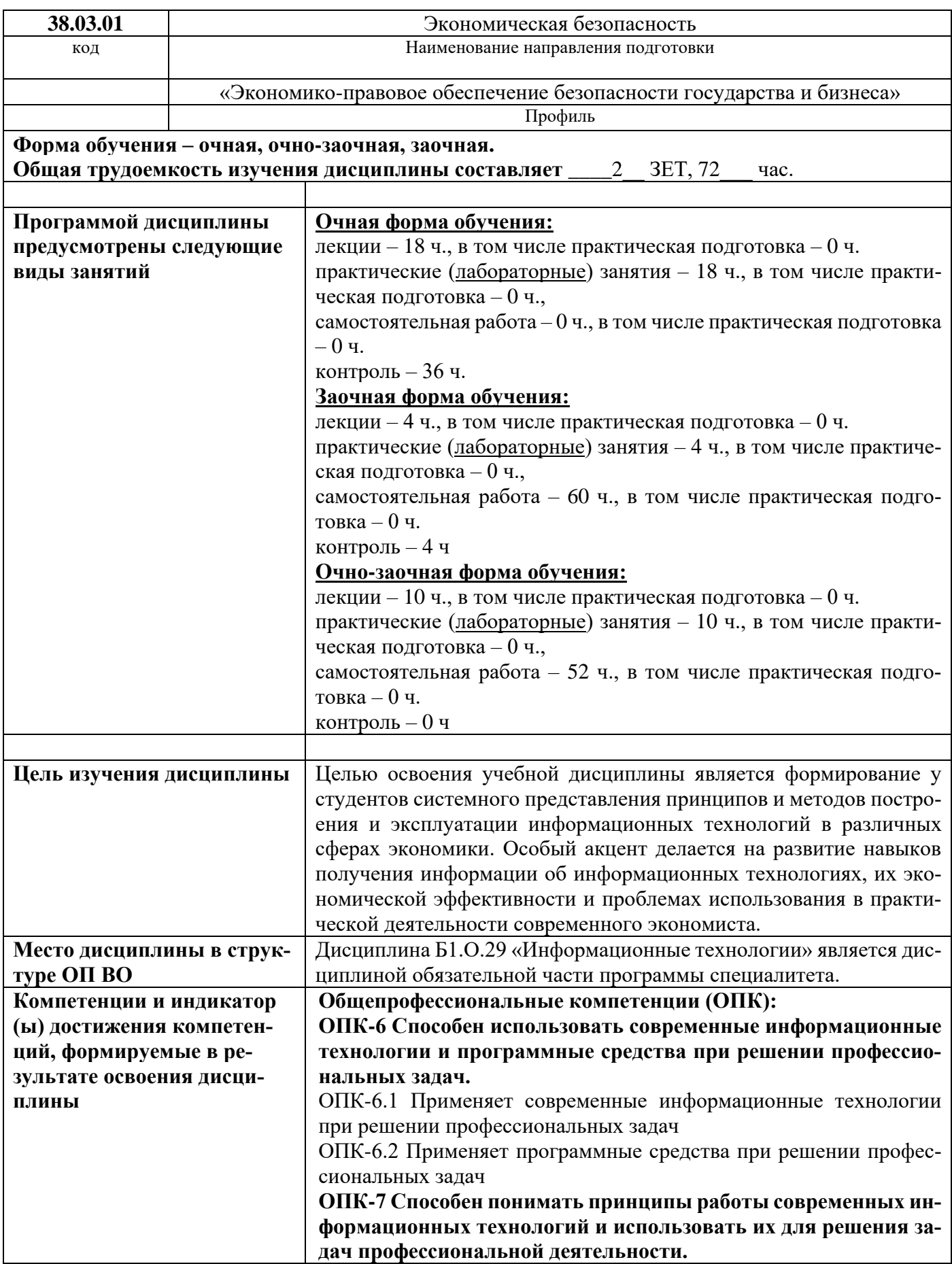

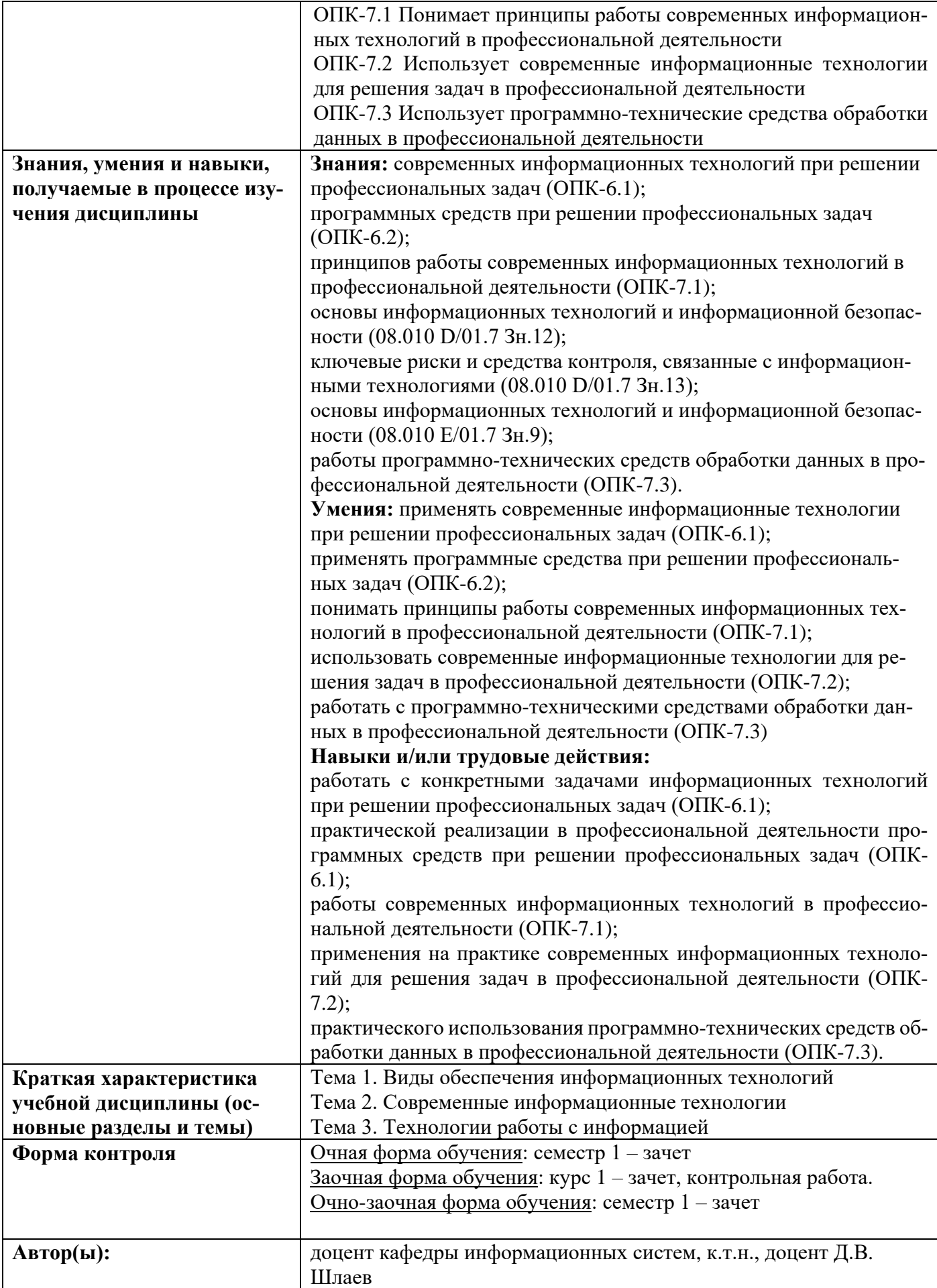